#### ICOM 4036

#### Structure and Properties of Programming Languages

Lecture 1

Prof. Bienvenido Velez Fall 2005

Some slides adapted from Sebesta's Concepts of Programming Languages

# **Outline**

- Motivation
- Programming Domains
- Language Evaluation Criteria
- Influences on Language Design
- Language Categories
- Language Design Trade-Offs
- Implementation Methods
- Milestones on PL Design

# What is a Programming Language?

- A Programming Language …
	- –... provides an encoding for algorithms
	- –…should express all possible algorithms
	- –... must be decodable by an algorithm
	- –... should support complex software
	- –…should be easy to read and understand
	- –... should support efficient algorithms
	- –…should support complex software
	- –…should support rapid software development

## Motivation: Why Study Programming Languages?

- Increased ability to express ideas
- Improved background for choosing appropriate languages
- Greater ability to learn new languages
- Understand significance of implementation
- Ability to design new languages
- Overall advancement of computing

# Programming Domains

- Scientific applications
	- Large number of floating point computations
- Business applications
	- Produce reports, use decimal numbers and characters
- Artificial intelligence
	- Symbols rather than numbers manipulated. Code = Data.
- Systems programming
	- Need efficiency because of continuous use. Low-level control.
- Scripting languages
	- Put a list of commands in a file to be executed. Glue apps.
- Special-purpose languages
	- Simplest/fastest solution for a particular task.

# Language Evaluation Criteria

- Readability
- Writability
- Reliability
- Cost
- Others

The key to good language design consists of crafting the best possible compromise among these criteria

## Language Evaluation Criteria **Readability**

- Overall simplicity
	- Too many features is bad
	- Multiplicity of features is bad
- Orthogonality
	- Makes the language easy to learn and read
	- Meaning is context independent
	- A relatively small set of primitive constructs can be combined in a relatively small number of ways
	- Every possible combination is legal
	- Lack of orthogonality leads to exceptions to rules

## Language Evaluation Criteria **Writability**

- Simplicity and orthogonality
- Support for abstraction
- Support for alternative paradigms
- Expressiveness

## Language Evaluation Criteria **Reliability**

Some PL features that impact reliability:

- Type checking
- Exception handling
- Aliasing

### Language Evaluation Criteria **Cost**

What is the cost involved in:

- •Training programmers to use language
- $\bullet$ Writing programs
- •Compiling programs
- $\bullet$ Executing programs
- •Using the language implementation system
- $\bullet$ Risk involved in using unreliable language
- $\bullet$ Maintaining programs

### Language Evaluation Criteria **Other**

- Portability
- Generality
- Well-definedness
- Elegance
- Availability
- …

# Some Language Design Trade-Offs

- Reliability vs. cost of execution
- Readability vs. writability
- Flexibility vs. safety

## Influences on Language Design Through the Years

- Programming methodologies thru time:
	- 1950s and early 1960s:
		- Simple applications; worry about machine efficiency
	- Late 1960s:
		- People efficiency became important;
		- readability, better control structures
		- Structured programming
		- Top-down design and step-wise refinement
	- Late 1970s: Process-oriented to data-oriented
		- data abstraction
	- Middle 1980s: Re-use, Moudularity
		- Object-oriented programming
	- Late 1990s: Portability, reliability, security
		- Java,C#

# Programming Paradigms

- • Imperative
	- Central features are variables, assignment statements, and iteration
	- Examples: FORTRAN, C, Pascal
- Functional
	- Main means of making computations is by applying functions to given parameters
	- Examples: LISP, Scheme
- Logic
	- Rule-based
	- Rules are specified in no special order
	- Examples: Prolog
- Object-oriented
	- Encapsulate data objects with processing
	- Inheritance and dynamic type binding
	- Grew out of imperative languages
	- Examples: C++, Java

Languages typically support more than one paradigm although not equally well

## Layered View of Computer

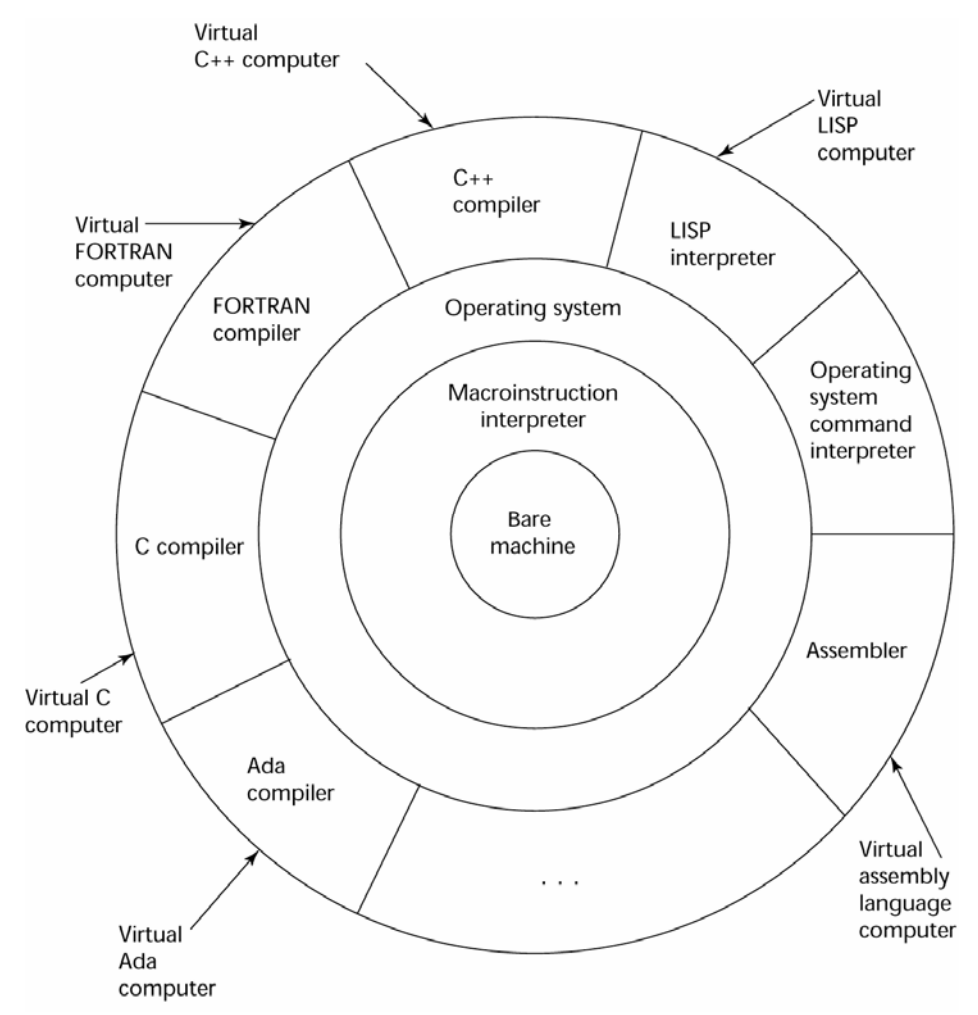

Each Layer Implements a Virtual Machine with its own Programming Language

# Virtual Machines (VM's)

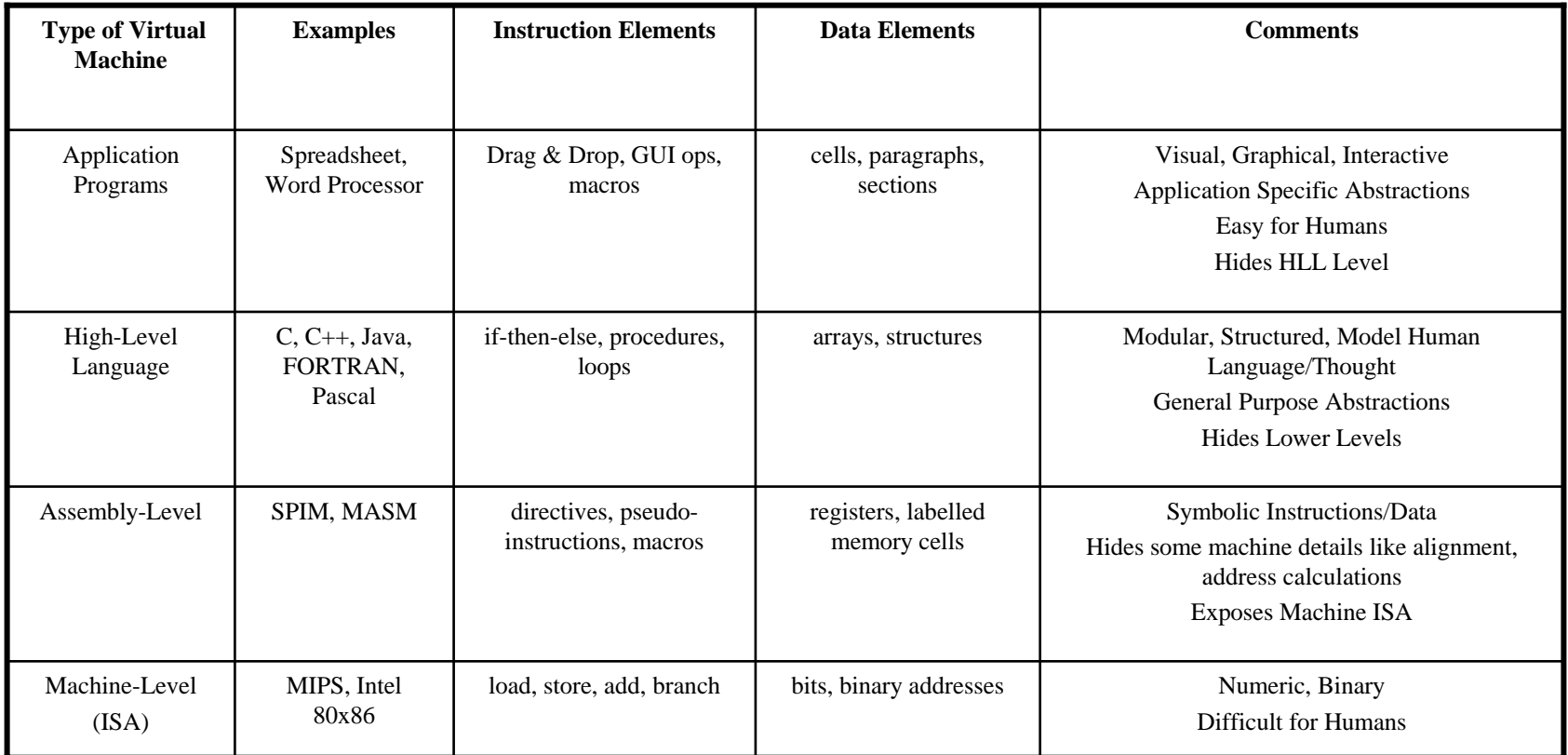

# Computing in Perspective

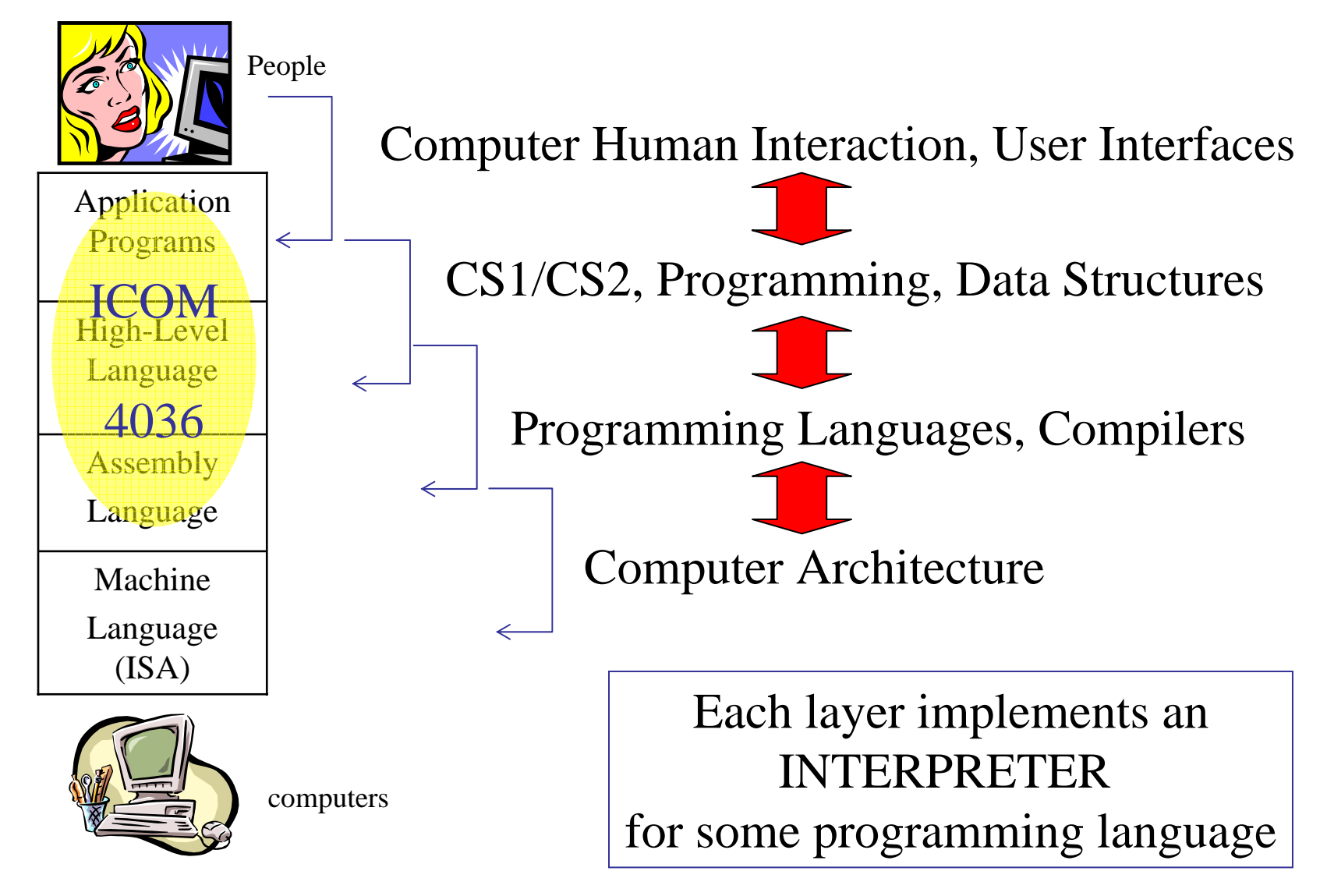

#### Implementation Methods *Compilation*

- $\bullet$  Translate high-level program to machine code
- •Slow translation
- •Fast execution

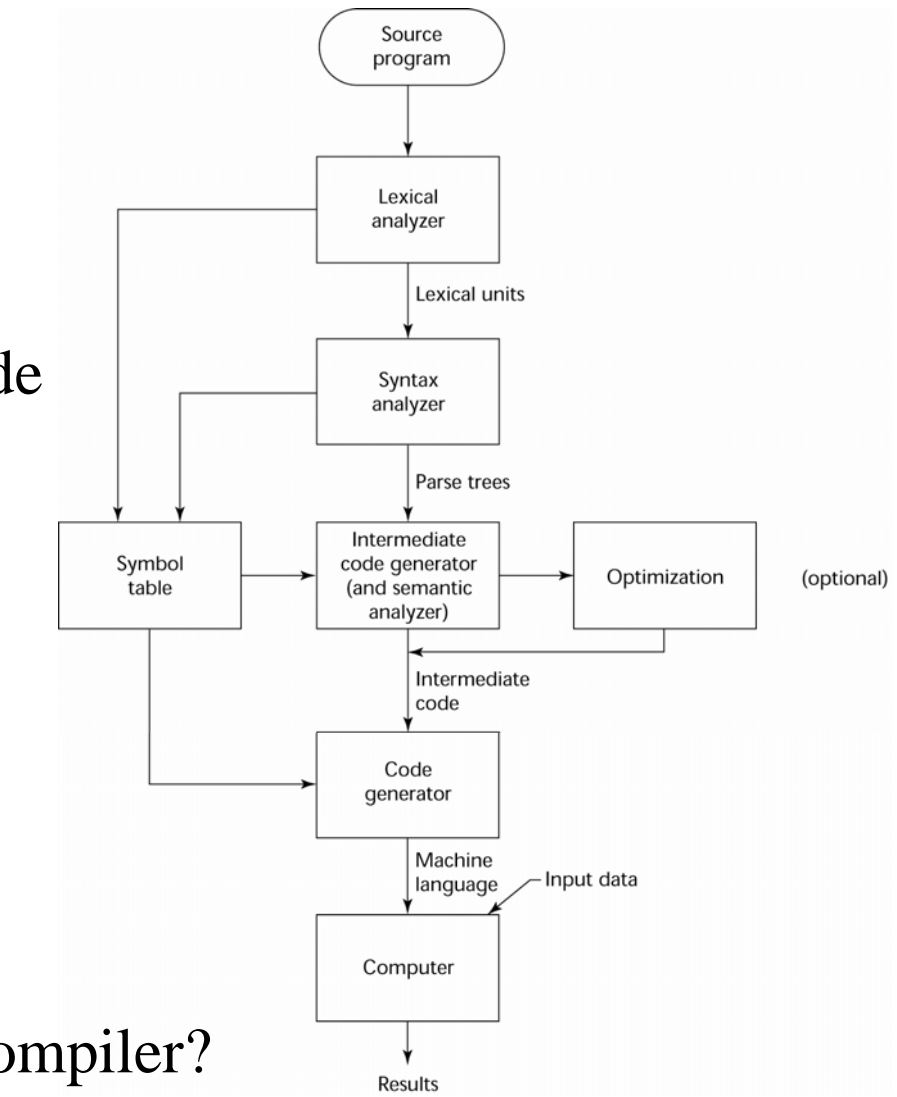

Trivia: Who developed the first compiler?

#### Answer: Computing Pioneer Grace Murray Hopper developed the first compiler ever

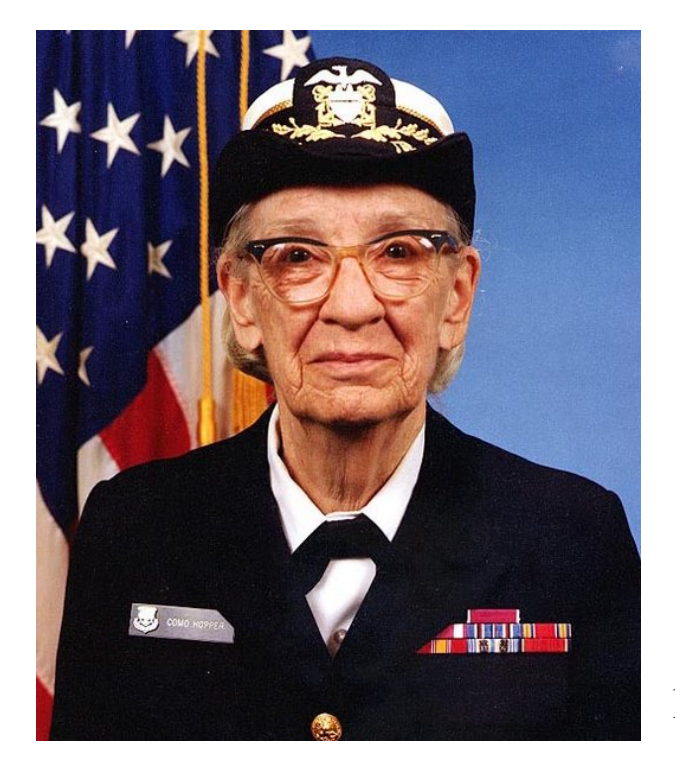

1984 picture

1-19 Learn more about Grace Murray Hopper @ wikipedia.org

#### Implementation Methods *Interpretation*

- $\bullet$ No translation
- $\bullet$ Slow execution
- $\bullet$  Common in Scripting Languages

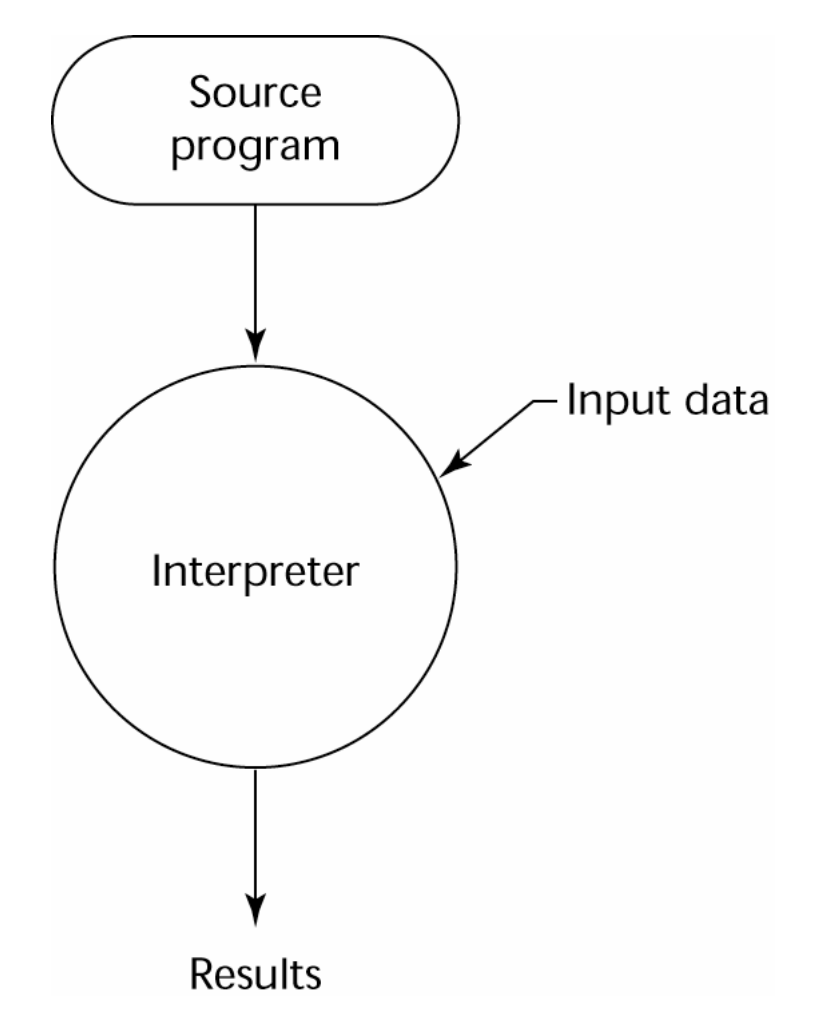

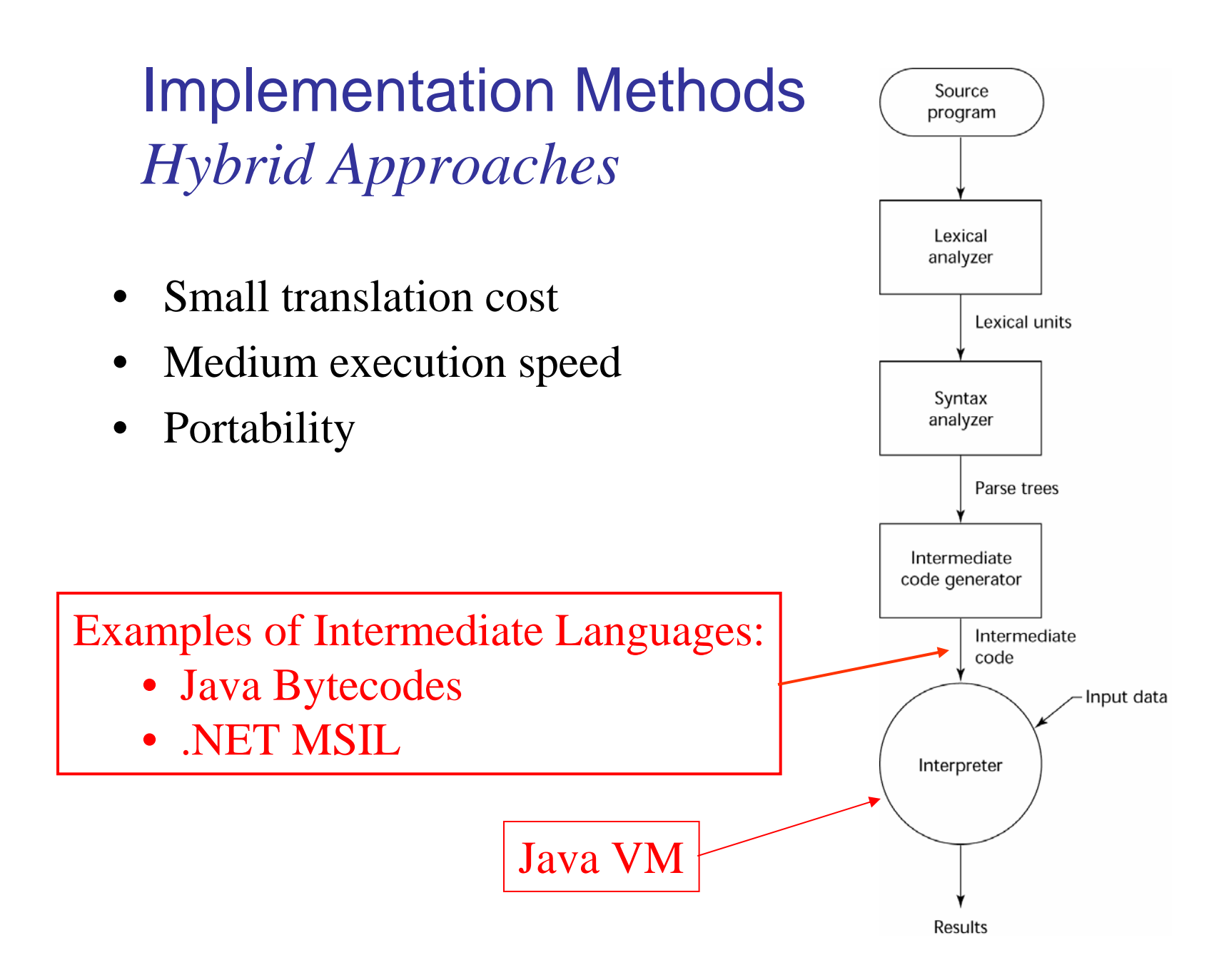

## Software Development Environments (SDE's)

- The collection of tools used in software development
- GNU/FSF Tools
	- Emacs, GCC, GDB, Make
- Eclipse
	- An integrated development environment for Java
- Microsoft Visual Studio.NET
	- A large, complex visual environment
	- Used to program in C#, Visual BASIC.NET, Jscript, J#, or C++
- IBM WebSphere Studio
	- Specialized with many wizards to support webapp development

#### Genealogy of High-Level Languages

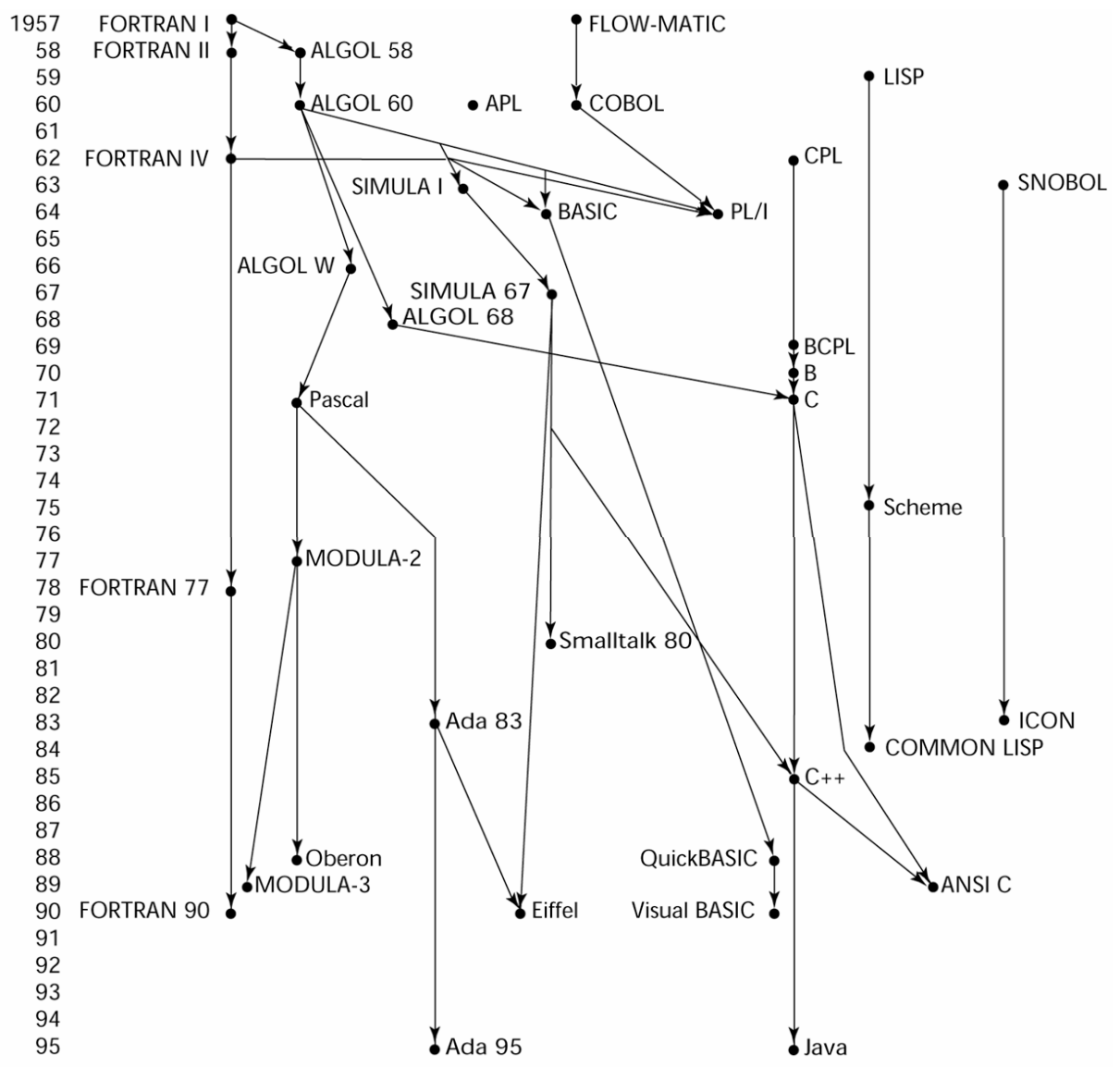

#### Machine Code – Computer's Native Language

- $\bullet$  Binary encoded instruction sequence
- $\bullet$ Architecture specific
- $\bullet$  Interpreted by the processor
- $\bullet$ Hard to read and debug

```
int a = 12;
int b = 4;
int result = 0;
main () {
  if (a \gt=b) {
    while (a > 0) {
       a = a - b;
       result ++;
    }
  }
}
```
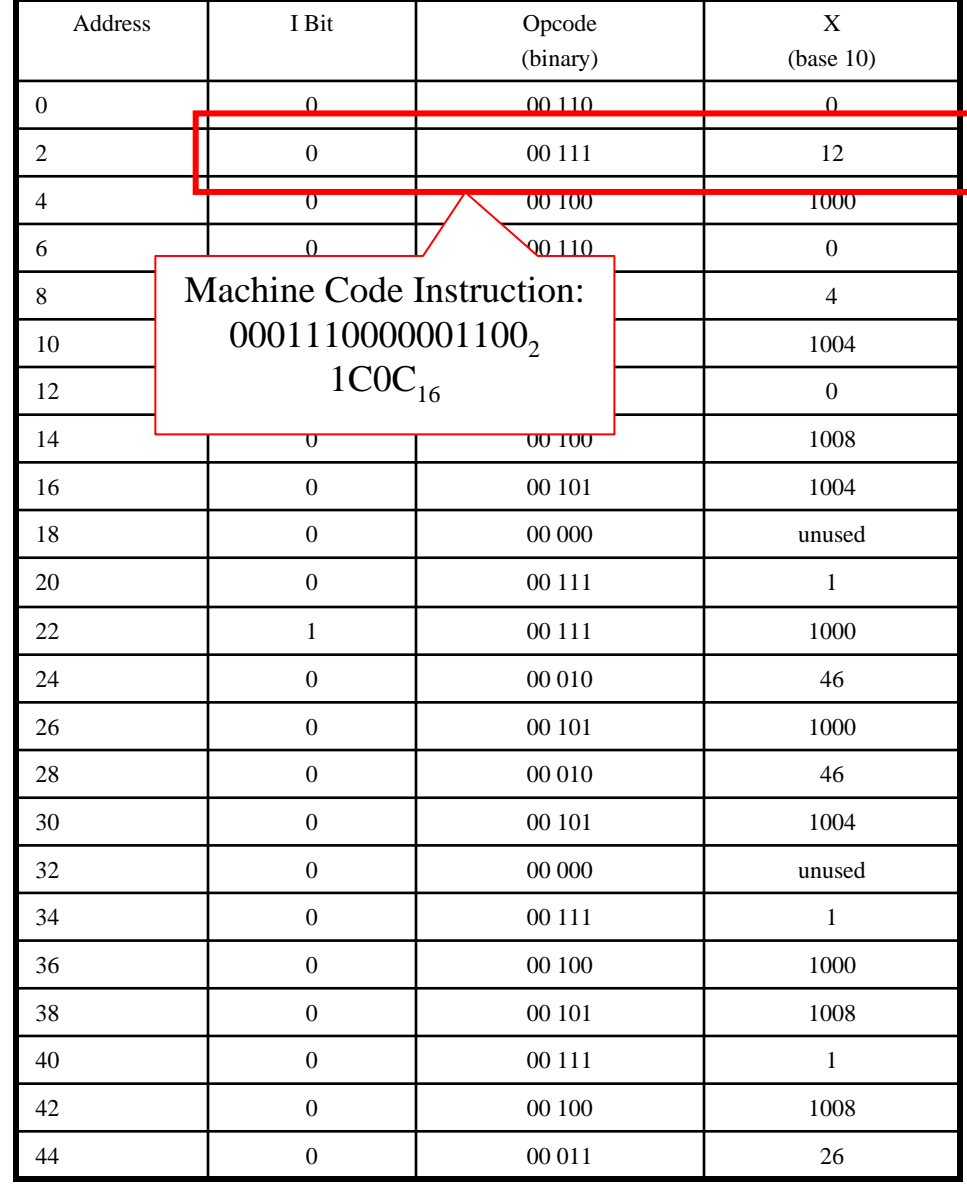

# Assembly Language

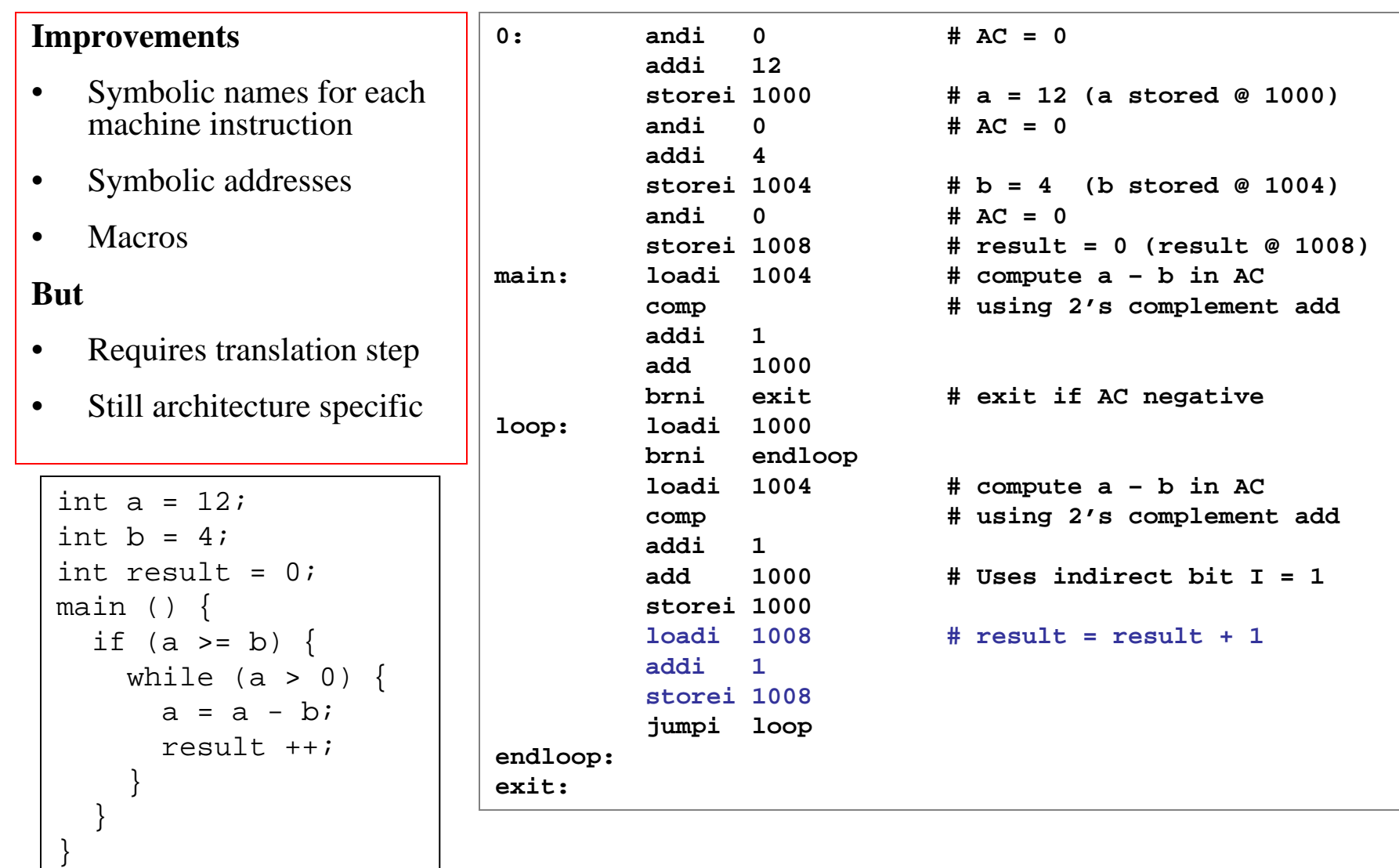

#### Genealogy of High-Level Languages

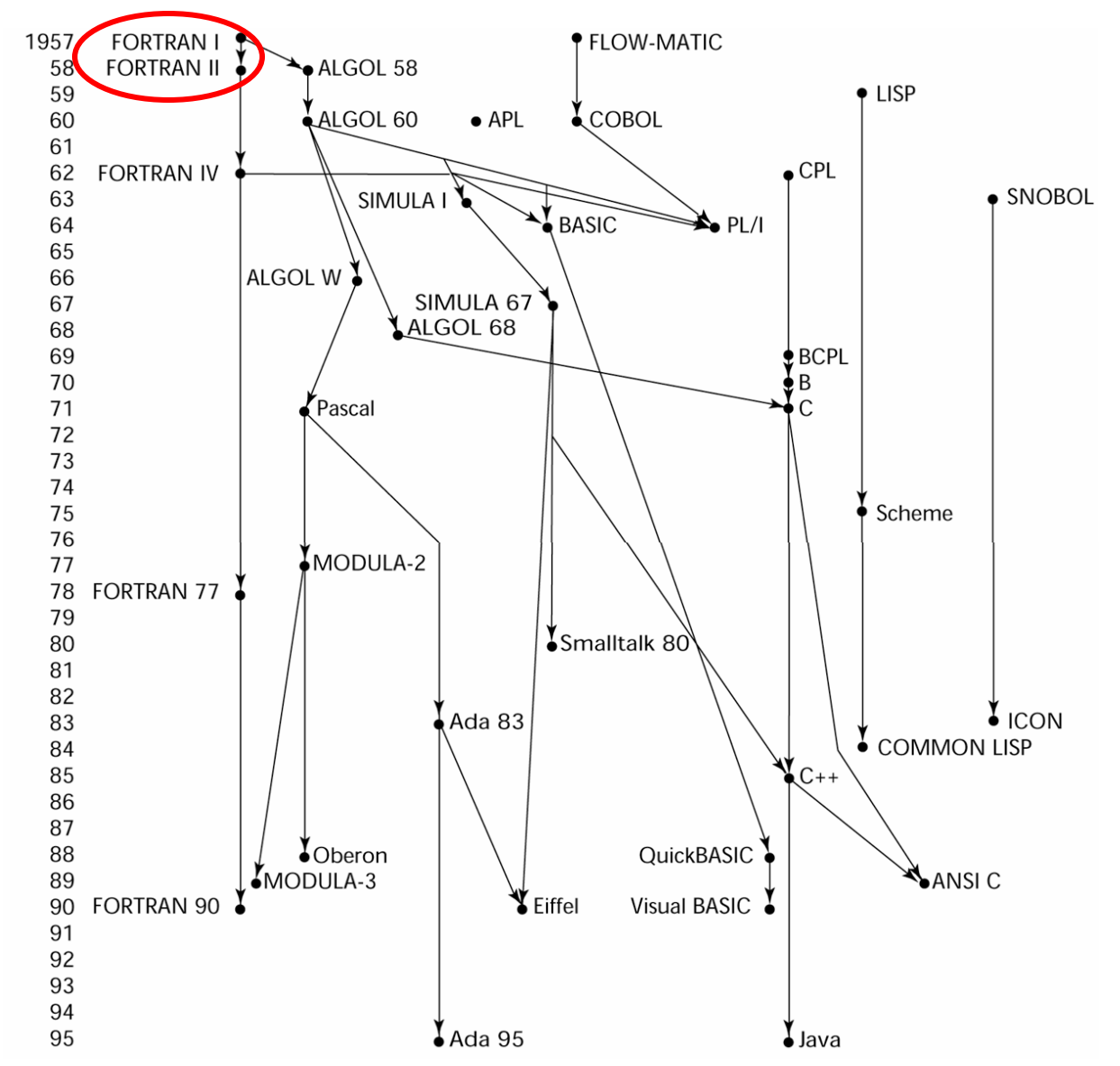

#### IBM 704 and theFORmula TRANslation Language

- State of computing technology at the time
	- Computers were resource limited and unreliable
	- Applications were scientific
	- No programming methodology or tools
	- Machine efficiency was most important
	- Programs written in key-punched cards
- As a consequence
	- Little need for dynamic storage
	- Need good array handling and counting loops
	- No string handling, decimal arithmetic, or powerful input/output (commercial stuff)
	- Inflexible lexical/syntactic structure

#### FORTRAN Example

#### **Some Improvements:**

- •Architecture independence
- •Static Checking
- •Algebraic syntax
- •Functions/Procedures
- •Arrays
- • Better support for Structured **Programming**
- •Device Independent I/O
- •Formatted I/O

subroutine checksum(buffer, length, sum32)

C Calculate a 32-bit 1's complement checksum of the input buffer, adding C it to the value of sum32. This algorithm assumes that the buffer C length is a multiple of 4 bytes.

C a double precision value (which has at least 48 bits of precision) C is used to accumulate the checksum because standard Fortran does not C support an unsigned integer datatype.

C buffer - integer buffer to be summed C length - number of bytes in the buffer (must be multiple of 4) C sum32 - double precision checksum value (The calculated checksum C is added to the input value of sum32 to produce the C output value of sum32)

integer buffer(\*),length,i,hibits double precision sum32,word32 parameter (word32=4.294967296D+09)  $\sim$  (word32 is equal to  $2**32$ )

C LENGTH must be less than 2\*\*15, otherwise precision may be lost C in the sum

```
if (length .gt. 32768)then
   print *, 'Error: size of block to sum is too large'
   return
```

```
end if
```

```
do i=1,length/4
           if (buffer(i) .ge. 0)then
               sum32=sum32+buffer(i)
           elseC sign bit is set, so add the equivalent unsigned value
               sum32=sum32+(word32+buffer(i))
           end ifend doC fold any overflow bits beyond 32 back into the word
10 hibits=sum32/word32
       if (hibits .gt. 0)then
           sum32=sum32-(hibits*word32)+hibits
           go to 10
       end if
```

```
end
```
# FORTRAN I (1957)

- •First implemented version of FORTRAN
- • Compiler released in April 1957 (18 worker-years of effort)
- • Language Highlights
	- Names could have up to six characters
	- Post-test counting loop (**DO** )
	- Formatted I/O
	- User-defined subprograms
	- Three-way selection statement (arithmetic **IF** )
	- No data typing statements
	- No separate compilation
	- Code was very fast
	- Quickly became widely used

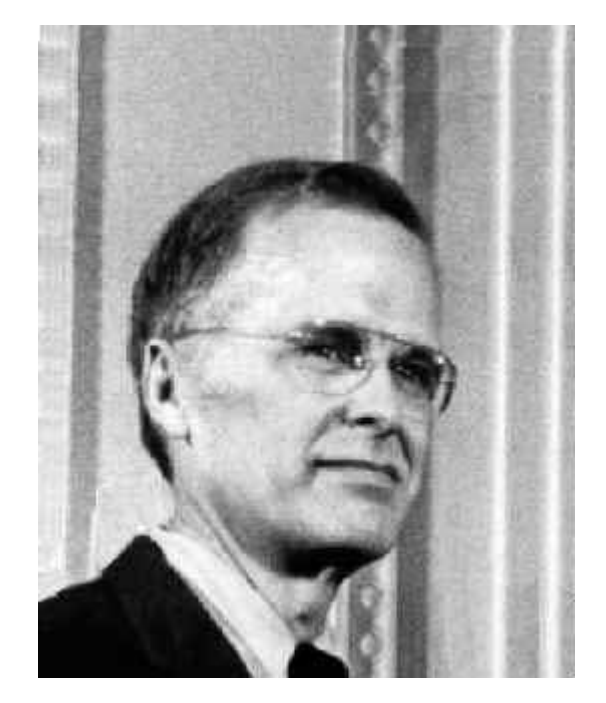

John W. Backus

Many of these features are still dominant in current PLs

# Languages Evolve

**Fifty years and still one of the most widely used languages in the planet!**

- •FORTRAN 0 (1954)
- •FORTRAN I (1957)
- • FORTRAN II (1958)
	- –Independent or separate compilation
	- –Fixed compiler bugs
- • FORTRAN IV (1960-62)
	- –Explicit type declarations
	- –Logical selection statement
	- –Subprogram names could be parameters
	- –ANSI standard in 1966
- • FORTRAN 77 (1978)
	- Character string handling
	- –Logical loop control statement
	- –**IF-THEN-ELSE** statement
	- Still no recursion
- • FORTRAN 90 (1990)
	- –Modules
	- –Dynamic arrays
	- –**Pointers**
	- Recursion
	- –**CASE** statement
	- –Parameter type checking

#### Genealogy of High-Level Languages

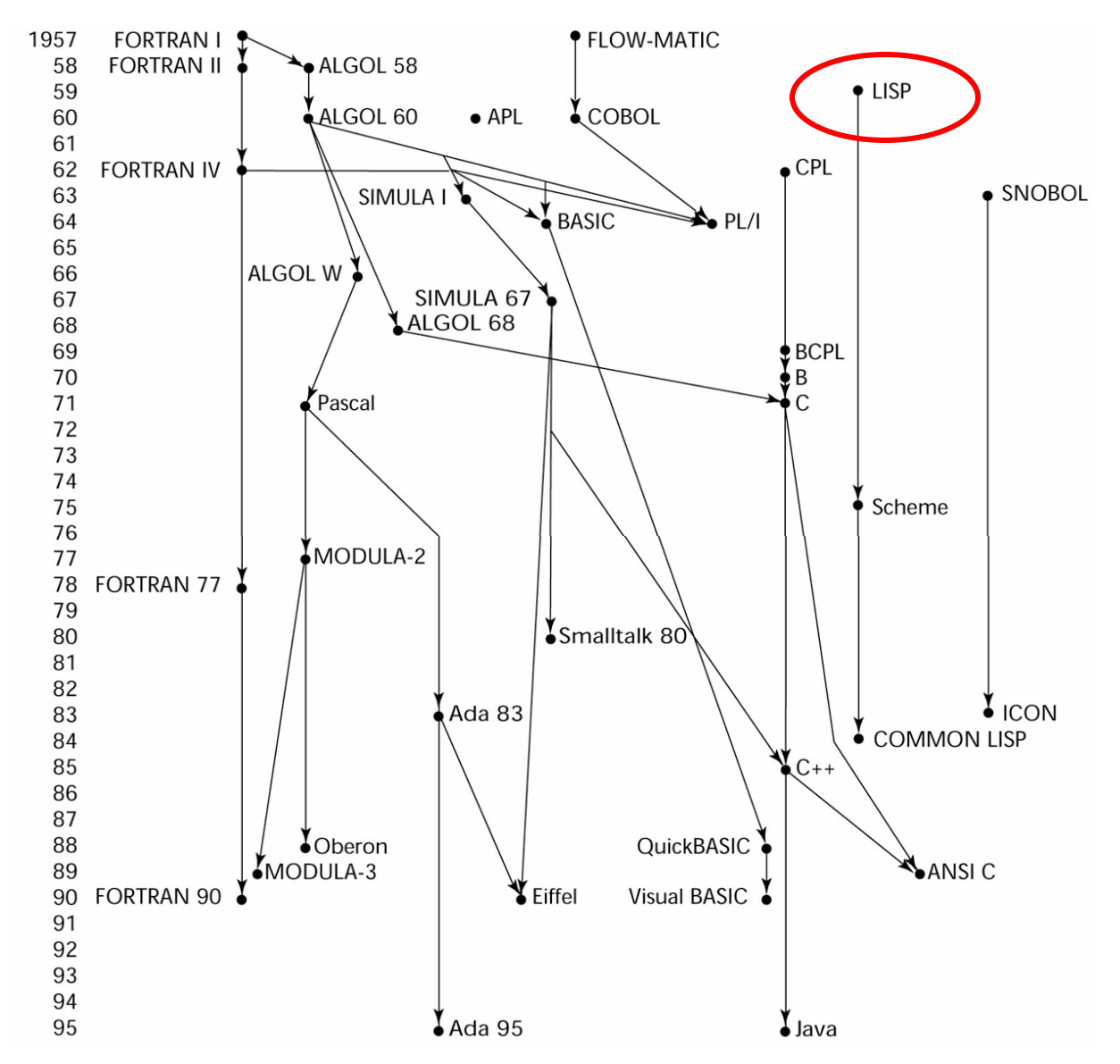

# LISP - 1959

- •**LISt Processing language** (Designed at MIT by McCarthy)
- AI research needed a language that:
	- Process data in lists (rather than arrays)
	- Symbolic computation (rather than numeric)
- •Only two data types: atoms and lists
- •Syntax is based on lambda calculus
- • Pioneered functional programming
	- No need for variables or assignment
	- Control via recursion and conditional expressions
- •Same syntax for data and code

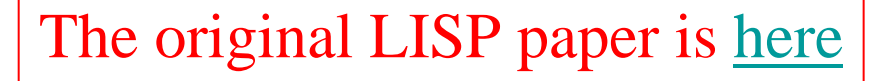

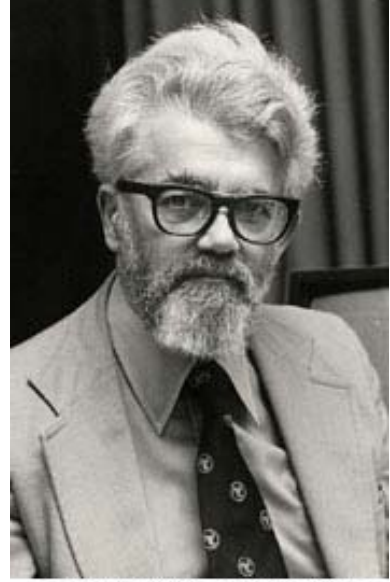

●Lisp 研究の権威、John McCarthy 氏

## Representation of Two LISP Lists

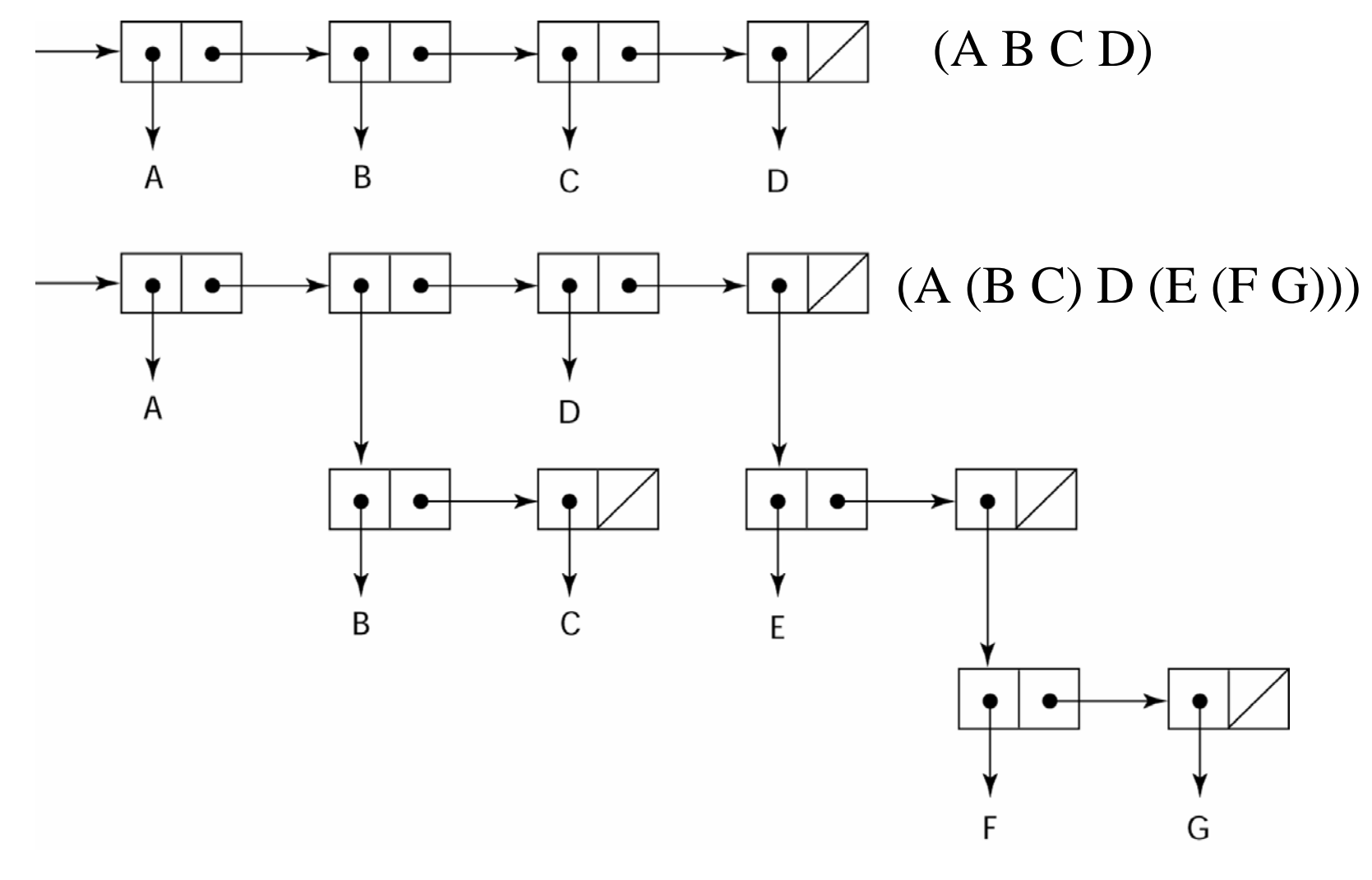

1-33

## Scheme Example

;;; From: Structure and Interpretation of Computer Programs ;;; (Harold Abelson and Gerald Jay Sussman with Julie Sussman) ;;; Added by Bjoern Hoefling (for usage with MIT-Scheme) (define (atom? x) (or (number? x) (string? x) (symbol? x)  $(null? x)$  $(eq? x #t))$ ;;; Section 2.2.4 -- Symbolic differentiation (define (deriv exp var) (cond ((constant? exp) 0) ((variable? exp) (if (same-variable? exp var) 1 0)) ((sum? exp) (make-sum (deriv (addend exp) var) (deriv (augend exp) var))) ((product? exp) (make-sum (make-product (multiplier exp) (deriv (multiplicand exp) var)) (make-product (deriv (multiplier exp) var) (multiplicand exp)))))) (define (constant? x) (number? x)) (define (variable? x) (symbol? x)) (define (same-variable? v1 v2) (and (variable? v1) (variable? v2) (eq? v1 v2)))  $(\text{define } (\text{make-sum } a1 a2) (\text{list } + a1 a2))$ (define (make-product m1 m2) (list '\* m1 m2)) (define (sum? x)  $(if (not (atom? x)) (eq? (car x) +) nil))$ (define (addend s) (cadr s)) (define (augend s) (caddr s))

(define (product? x)  $(if (not (atom? x)) (eq? (car x) <sup>**</sup>) nil))$ (define (multiplier p) (cadr p)) (define (multiplicand p) (caddr p)) ;;; examples from the textbook  $(deriv ' (+ x 3) 'x)$ ;Value 1: (+ 1 0) (deriv '(\* x y) 'y) ;Value 2: (+ (\* x 1) (\* 0 y))  $(\text{deriv } \forall^* (\forall x \ y) (+ x \ 3))'x)$ ;Value 3: (+ (\* (\* x y) (+ 1 0)) (\* (+ (\* x 0) (\* 1 y)) (+ x 3))) ;;; Better versions of make-sum and make-product (define (make-sum a1 a2) (cond ((and (number? a1) (number? a2)) (+ a1 a2))  $((\text{number? a1}) (if (= a1 0) a2 (list + a1 a2)))$  $((\text{number? a2}) (\text{if } (=a2 0) a1 (\text{list } + a1 a2)))$  $(else (list'+a1 a2))))$ (define (make-product m1 m2) (cond ((and (number? m1) (number? m2)) (\* m1 m2)) ((number? m1)  $(cond ((= m1 0) 0)$  $((= m1 1) m2)$ (else (list '\* m1 m2)))) ((number? m2)  $(cond ((= m2 0) 0)$  $((= m2 1) m1)$ (else (list '\* m1 m2)))) (else (list '\* m1 m2)))) ;;; same examples as above  $(deriv ' (+ x 3) 'x)$ ;Value: 1 (deriv '(\* x y) 'y) ;Value: x (deriv '(\* (\* x y) (+ x 3)) 'x) ;Value 4: (+ (\* x y) (\* y (+ x 3)))

#### Genealogy of High-Level Languages

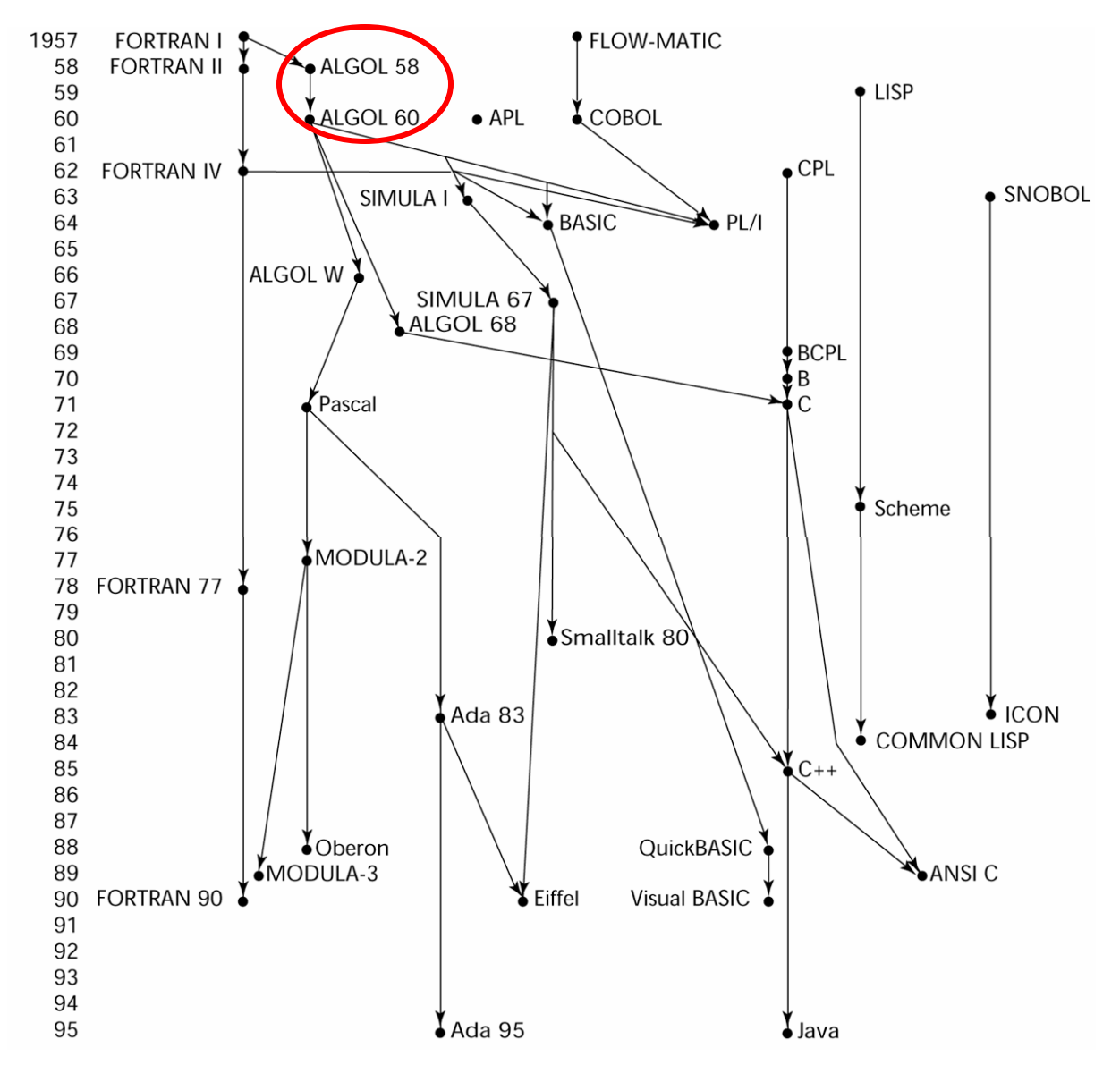

## ALGOL 58 and 60

- $\bullet$  State of Affairs
	- FORTRAN had (barely) arrived for IBM 70x
	- Many other languages were being developed, all for specific machines
	- No portable language; all were machine-dependent
	- No universal language for communicating algorithms
- •ACM and GAMM met for four days for design
- $\bullet$  Goals of the language:
	- Close to mathematical notation
	- Good for describing algorithms
	- Must be translatable to machine code
## ALGOL 58

- New language features:
	- Concept of type was formalized
	- Names could have any length
	- Arrays could have any number of subscripts
	- Parameters were separated by mode (in & out)
	- Subscripts were placed in brackets
	- Compound statements (**begin ... end**)
	- Semicolon as a statement separator. Free format syntax.
	- Assignment operator was :=
	- **if** had an **else-if** clause
	- No I/O "would make it machine dependent"

### ALGOL 60

- Modified ALGOL 58 at 6-day meeting in Paris
- New language features:
	- Block structure (local scope)
	- Two parameter passing methods
	- Subprogram recursion
	- Stack-dynamic arrays
	- Still no I/O and no string handling
- Successes:
	- It was the standard way to publish algorithms for over 20 years
	- All subsequent imperative languages are based on it
	- First machine-independent language
	- First language whose syntax was formally defined (BNF)

## ALGOL 60

- Failure:
	- –Never widely used, especially in U.S.
- Possible Reasons:
	- – No I/O and the character set made programs nonportable
	- –Too flexible--hard to implement
	- Entrenchment of FORTRAN
	- –Formal syntax description
	- –Lack of support of IBM

Good isn't always popular

### Algol 60 Example

```
'begin'
 'comment'create some random numbers, print them and
           print the average.
 ;'integer' NN;
NN := 20;'begin'
           'integer' i;
           'real' sum;vprint ("random numbers:");
           sum := 0;'for' i := 1 'step' 1 'until' NN 'do' 'begin'
                     'real' x;x := \text{rand};sum := sum + x;
                     vprint (i, x)
           'end';
           vprint ("average is:", sum / NN)
 'end''end'
```
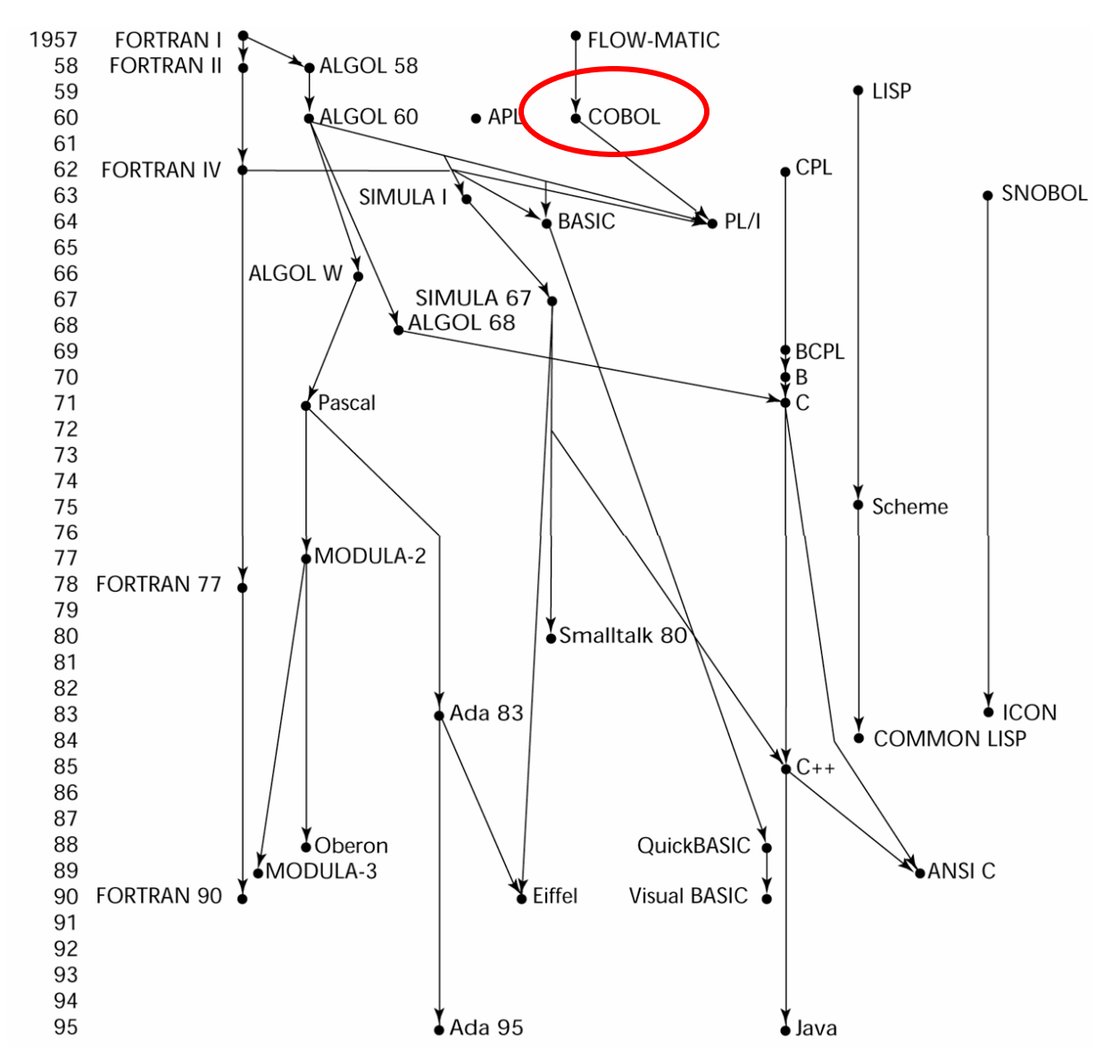

## COBOL

- Contributions:
	- First macro facility in a high-level language
	- Hierarchical data structures (records)
	- Nested selection statements
	- Long names (up to 30 characters), with hyphens
	- Separate data division
- Comments:
	- First language required by DoD
	- Still (2004) the most widely used business applications language

## Cobol Example

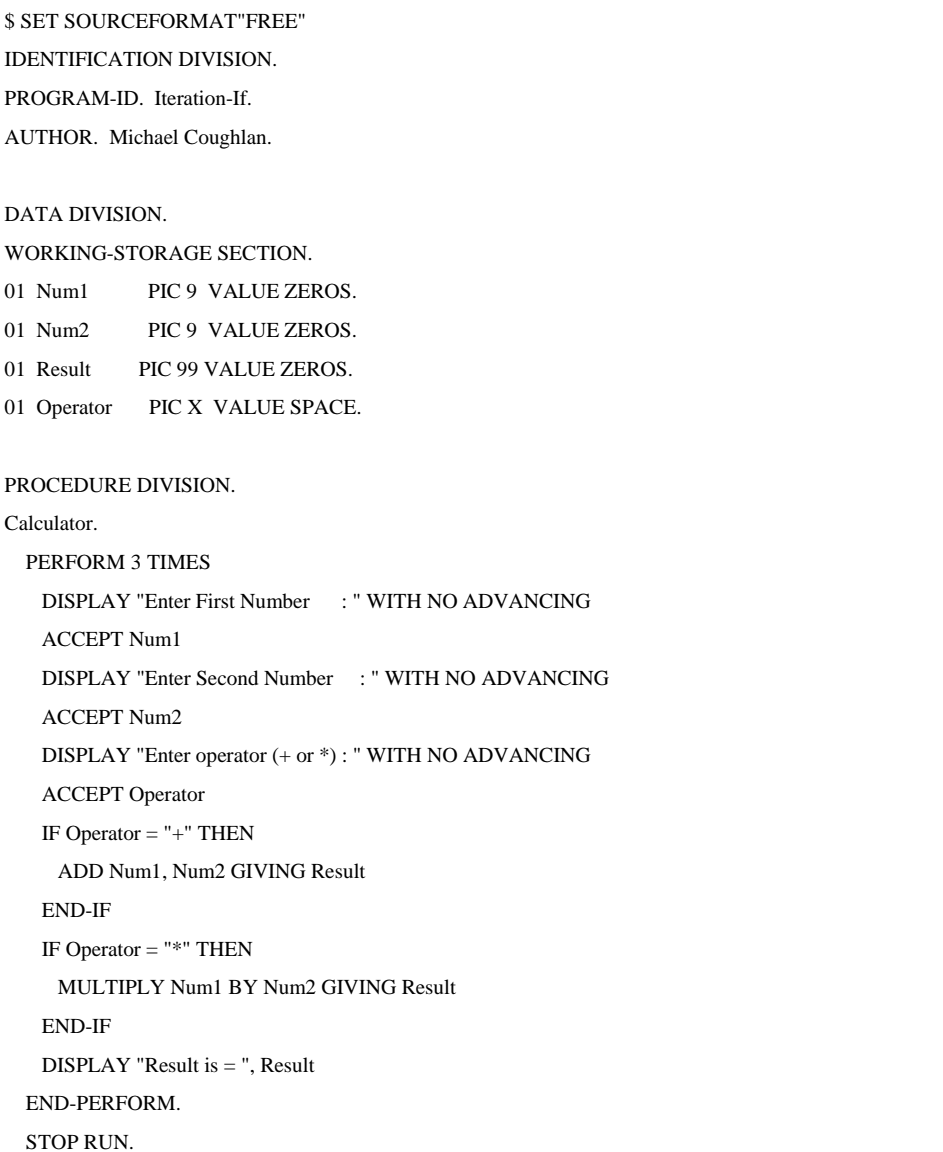

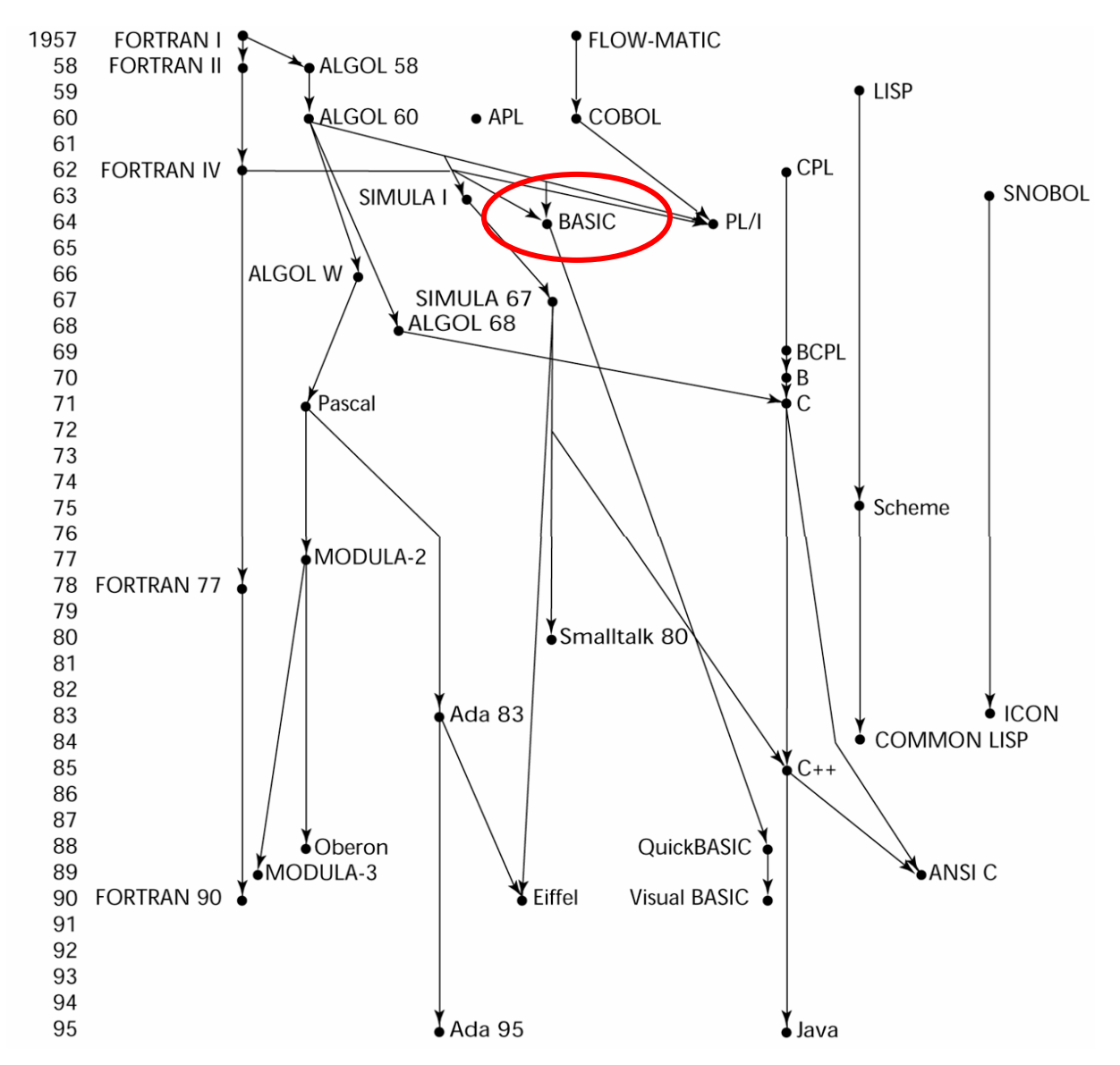

#### BASIC - 1964

- Designed by Kemeny & Kurtz at Dartmouth
- Design Goals:
	- Easy to learn and use for non-science students
	- Must be "pleasant and friendly"
	- Fast turnaround for homework
	- Free and private access
	- User time is more important than computer time
- Current popular dialect: Visual BASIC
- First widely used language with time sharing

#### Basic Example

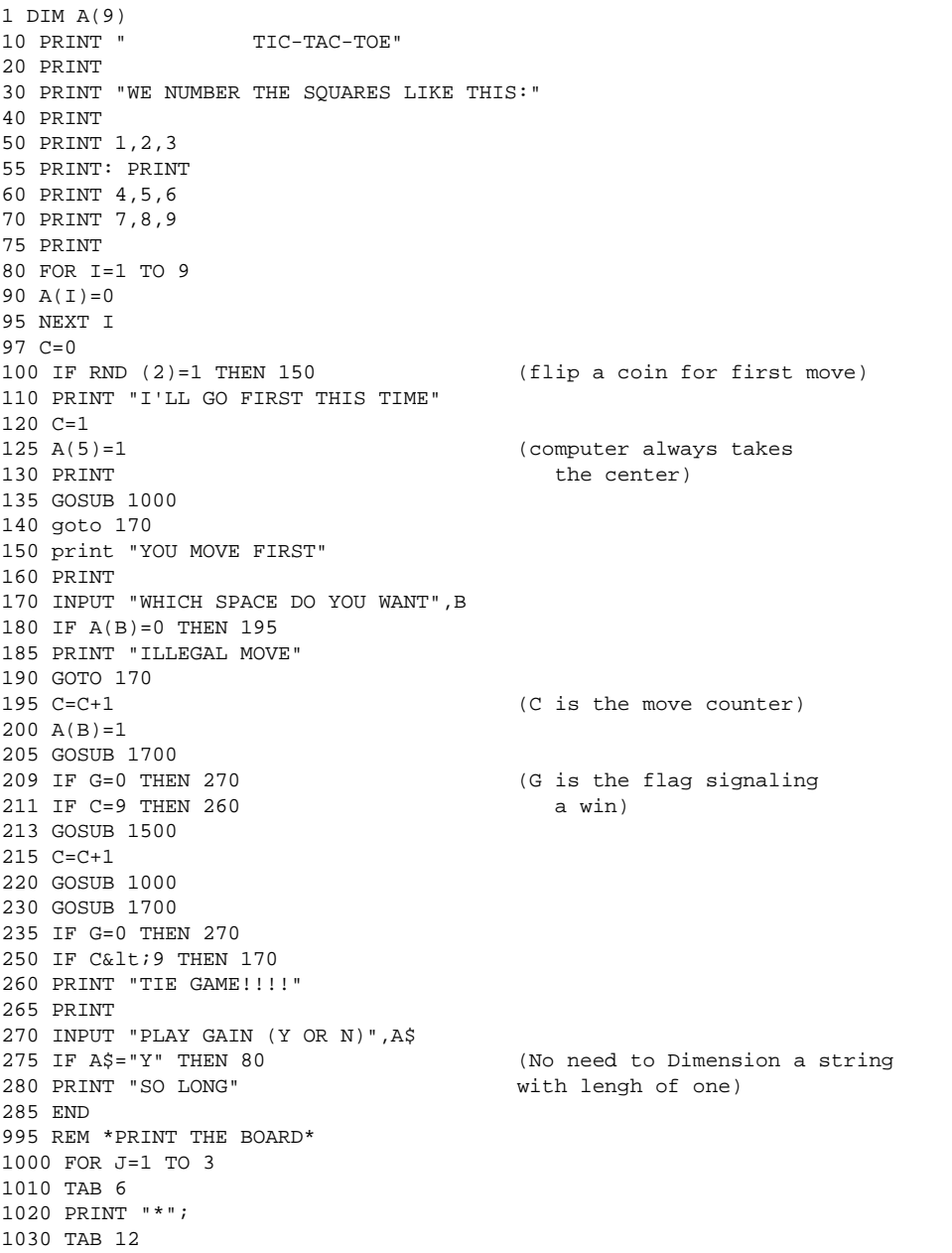

1-46

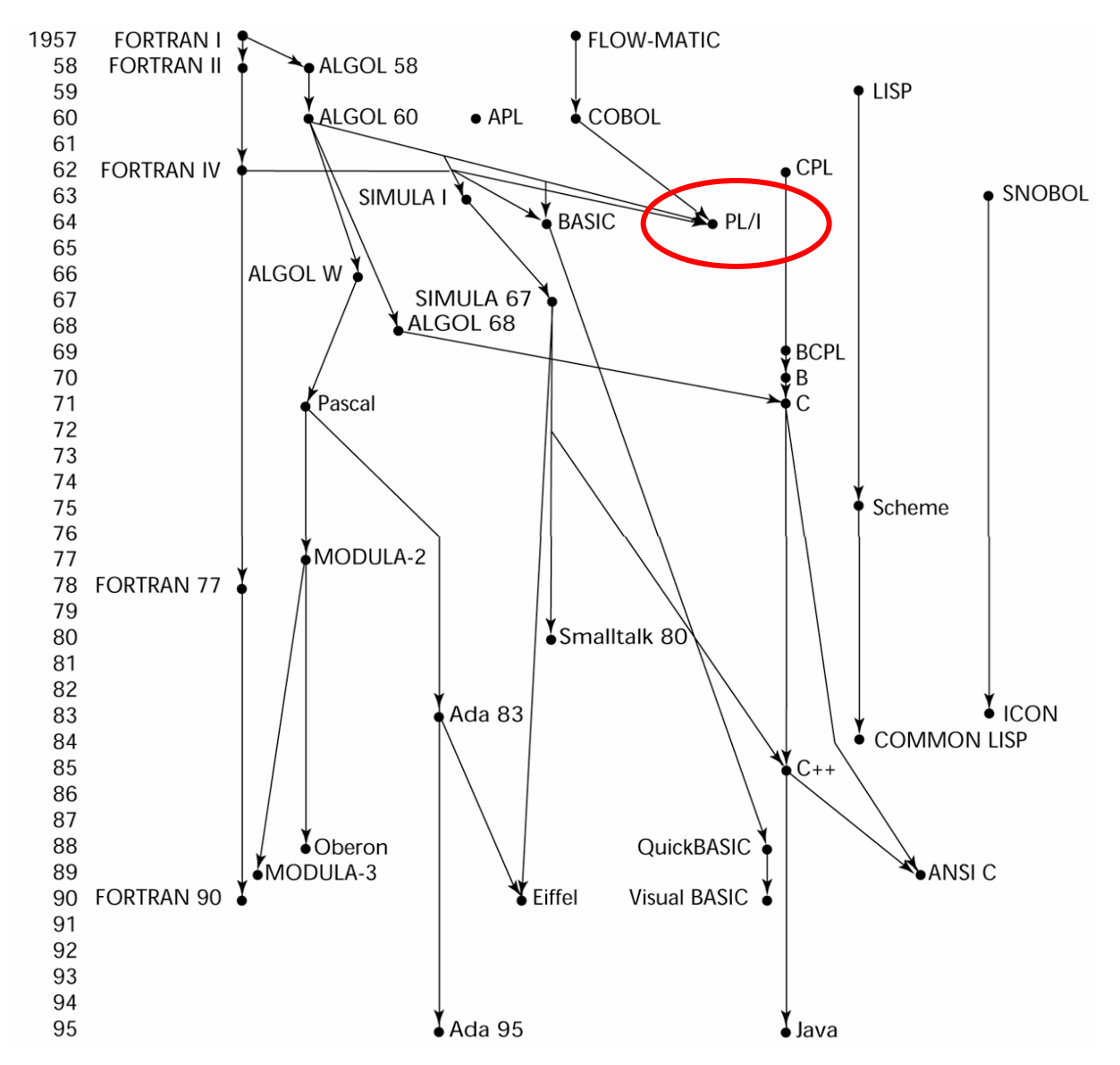

### PL/I - 1965

- Designed by IBM and SHARE
- Computing situation in 1964 (IBM's point of view)
	- Scientific computing
		- IBM 1620 and 7090 computers
		- FORTRAN
		- SHARE user group
	- Business computing
		- IBM 1401, 7080 computers
		- COBOL
		- GUIDE user group
	- Compilers expensive and hard to maintain

## PL/I

- By 1963, however,
	- Scientific users began to need more elaborate I/O, like COBOL had; Business users began to need floating point and arrays (MIS)
	- It looked like many shops would begin to need two kinds of computers, languages, and support staff- too costly
- The obvious solution:
	- Build a new computer to do both kinds of applications
	- Design a new language to do both kinds of applications

# PL/I

- $\bullet$ Designed in five months by the 3 X 3 Committee
- PL/I contributions:
	- First unit-level concurrency
	- First exception handling
	- Switch-selectable recursion
	- First pointer data type
	- First array cross sections
- $\bullet$  Comments:
	- Many new features were poorly designed
	- Too large and too complex
	- Was (and still is) actually used for both scientific and business applications

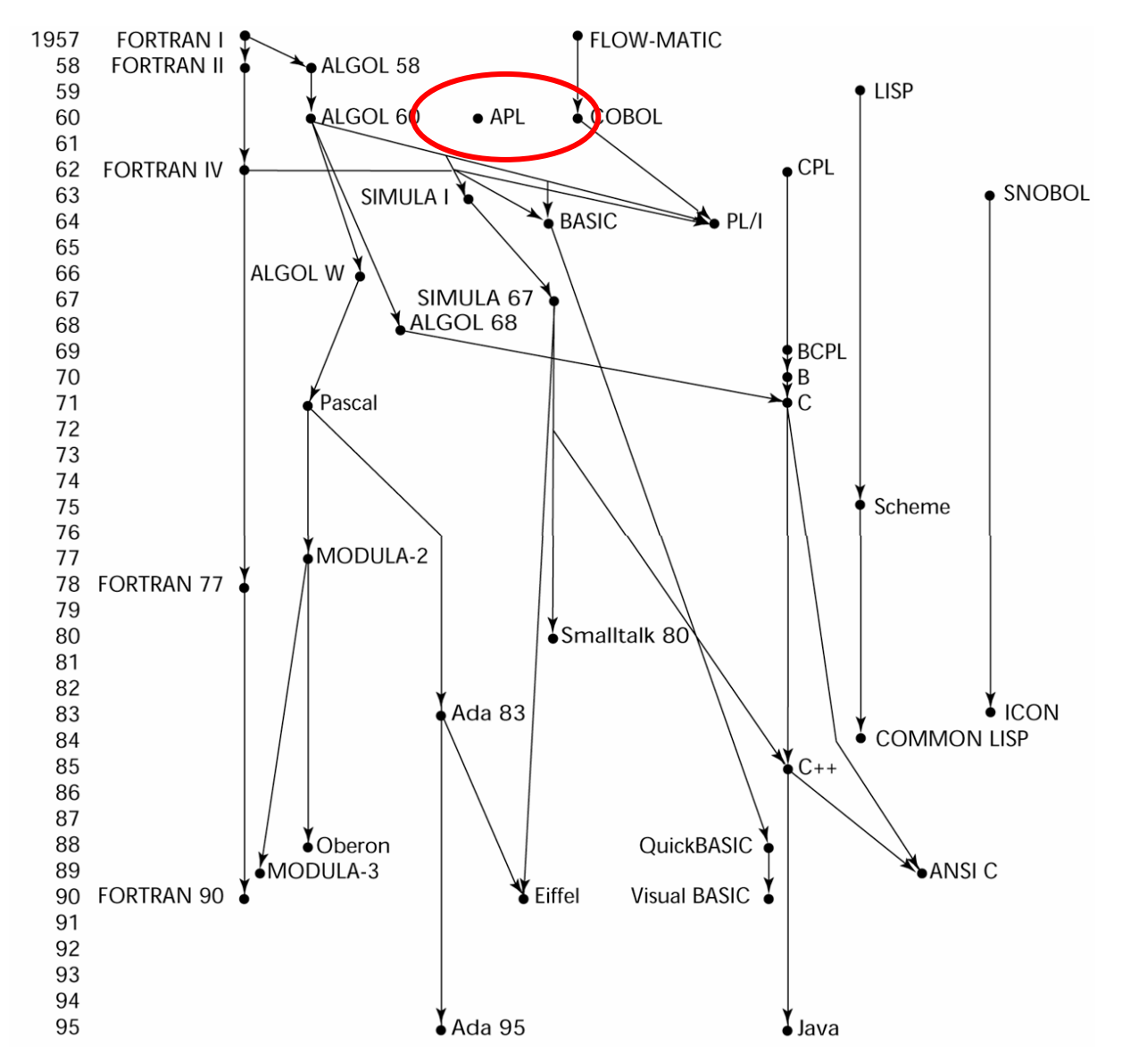

# APL (1962)

- Characterized by <u>dynamic typing</u> and <u>dynamic</u> storage allocation
- APL (A Programming Language) 1962
	- Designed as a hardware description language (at IBM by Ken Iverson)
	- Highly expressive (many operators, for both scalars and arrays of various dimensions)
	- Programs are very difficult to read

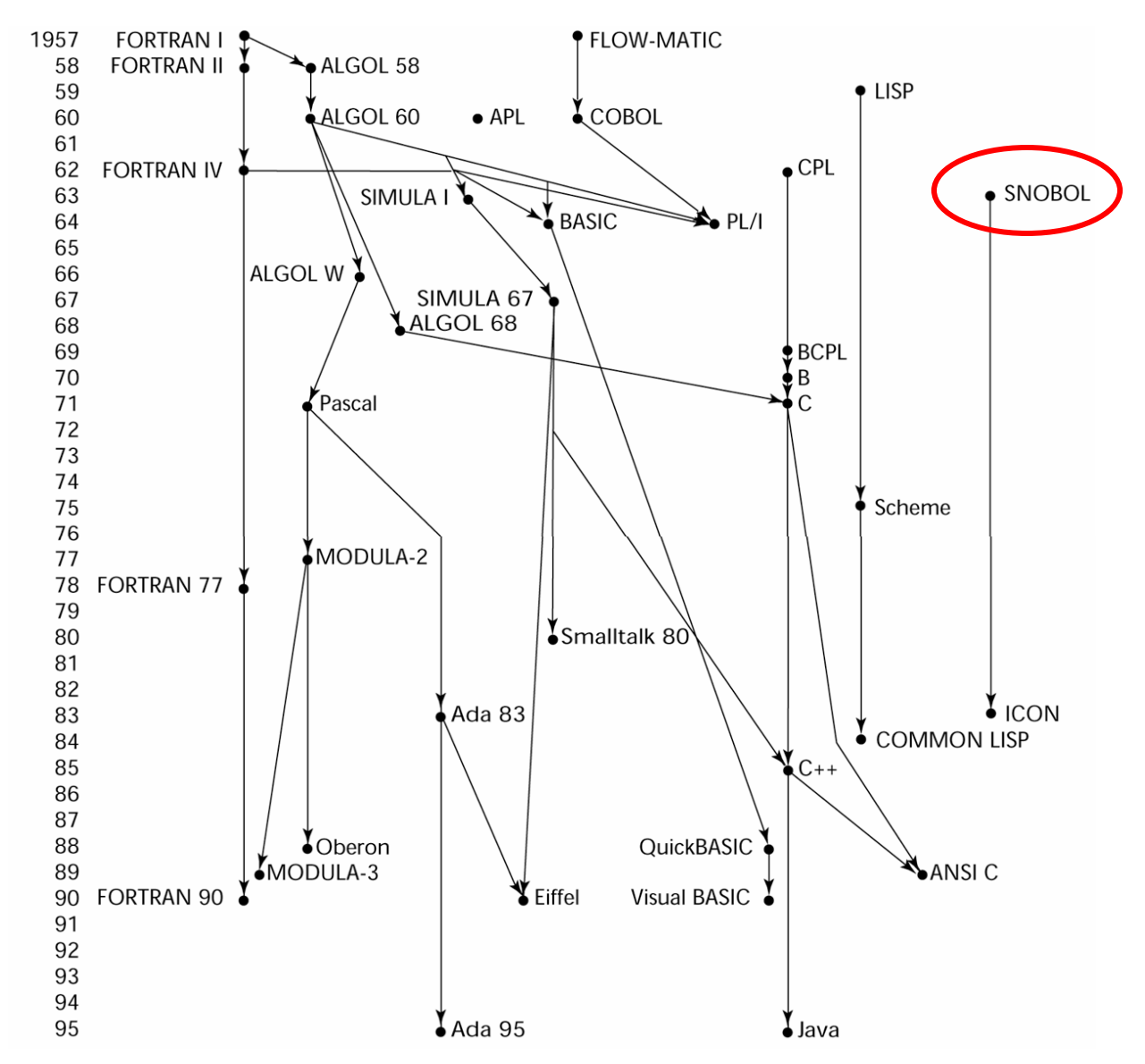

## SNOBOL (1964)

- A string manipulation special purpose language
- Designed as language at Bell Labs by Farber, Griswold, and Polensky
- Powerful operators for string pattern matching

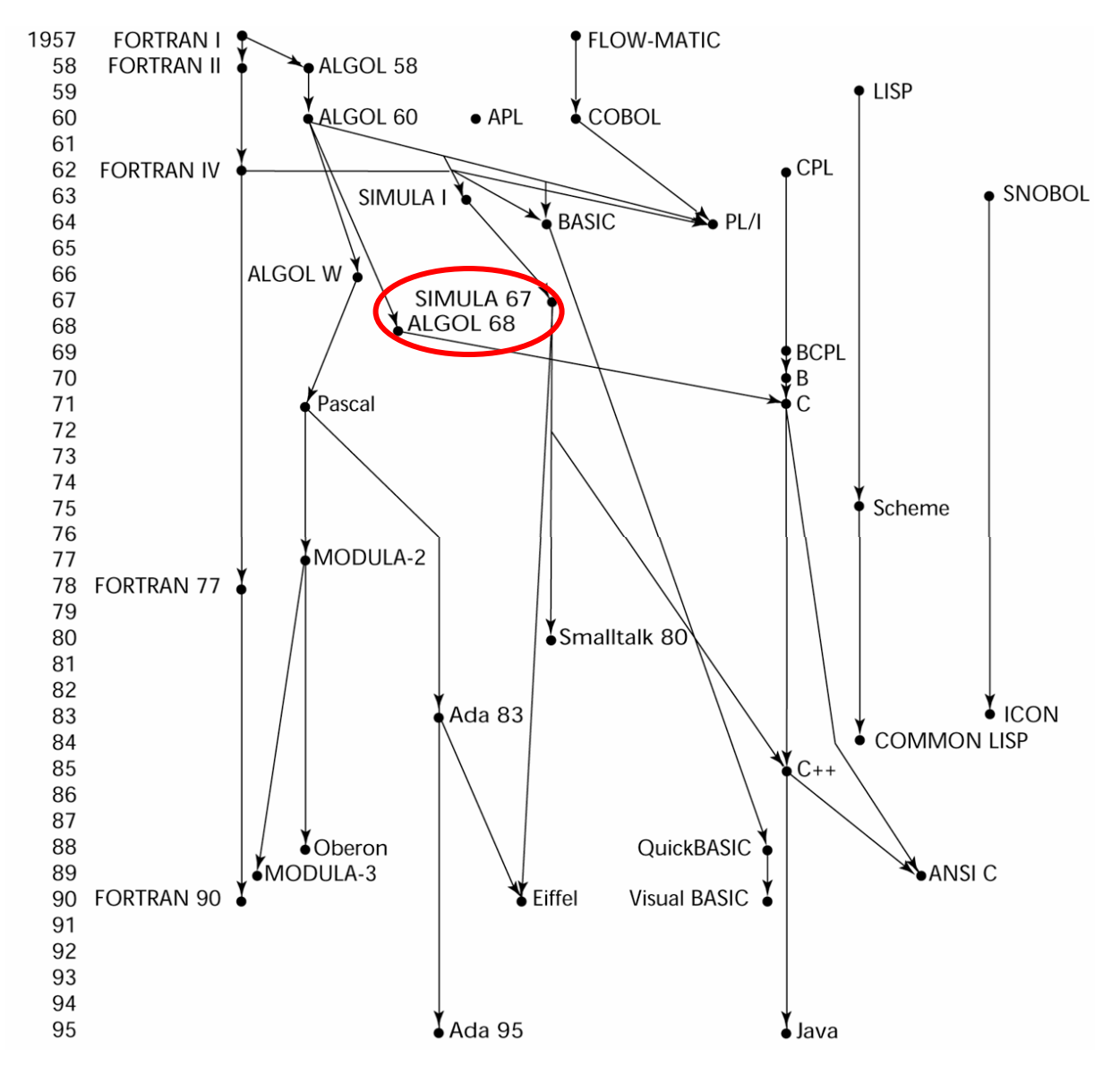

# SIMULA 67 (1967)

- Designed primarily for system simulation (in Norway by Nygaard and Dahl)
- Based on ALGOL 60 and SIMULA I
- Primary Contribution:
	- Co-routines a kind of subprogram
	- Implemented in a structure called a class
	- Classes are the basis for data abstraction
	- Classes are structures that include both local data and **functionality**
	- Supported objects and inheritance

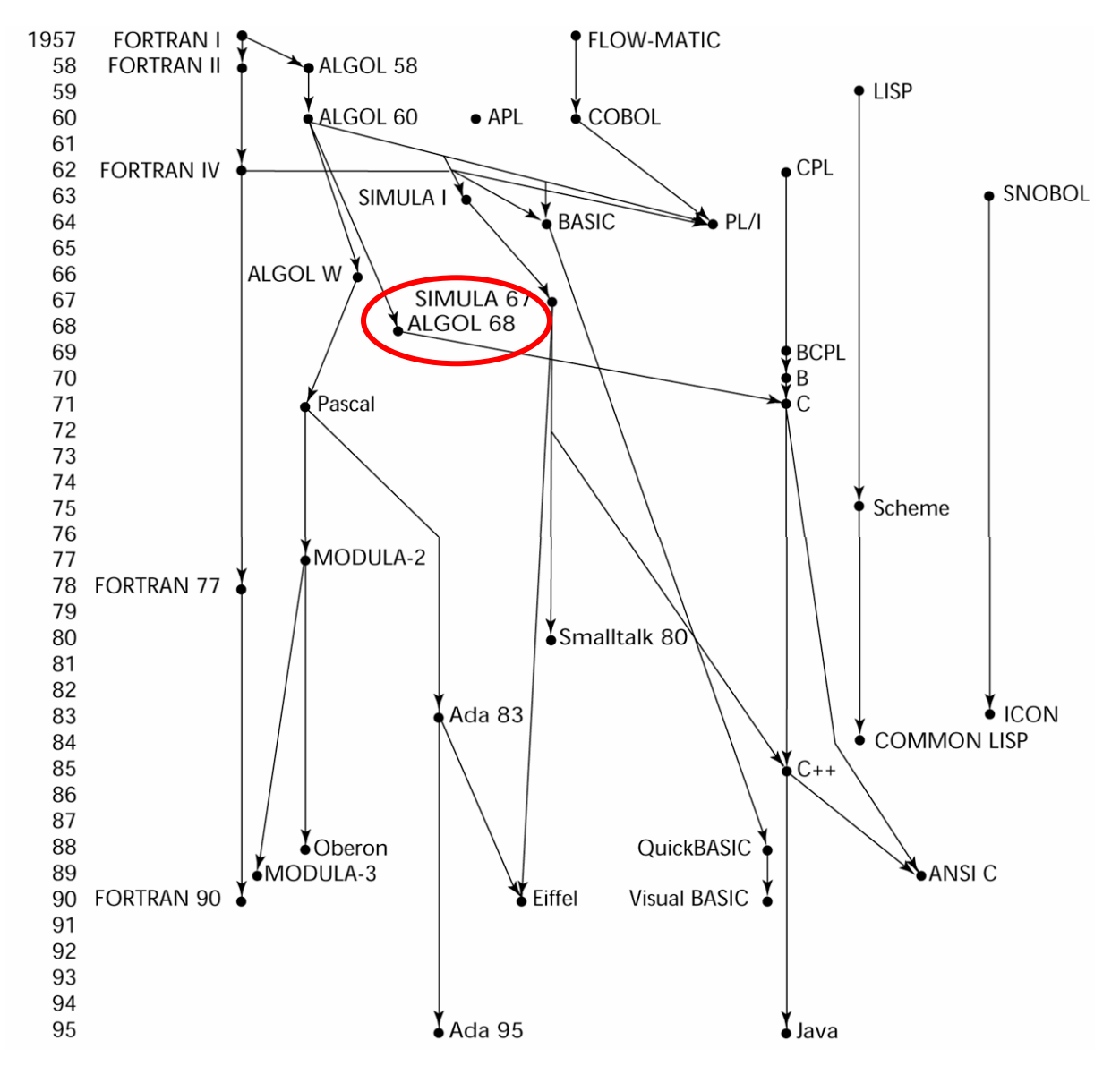

## ALGOL 68 (1968)

- Derived from, but not a superset of Algol 60
- Design goal is orthogonality
- Contributions:
	- User-defined data structures
	- Reference types
	- Dynamic arrays (called flex arrays)
- Comments:
	- Had even less usage than ALGOL 60
	- Had strong influence on subsequent languages, especially Pascal, C, and Ada

### Important ALGOL Descendants I

- • Pascal - 1971 (Wirth )
	- Designed by Wirth, who quit the ALGOL 68 committee (didn't like the direction of that work)
	- Designed for teaching structured programming
	- Small, simple, nothing really new
	- From mid-1970s until the late 1990s, it was the most widely used language for teaching programming in colleges
- C 1972 (Dennis Richie)
	- Designed for systems programming
	- Evolved primarily from B, but also ALGOL 68
	- Powerful set of operators, but poor type checking
	- Initially spread through UNIX

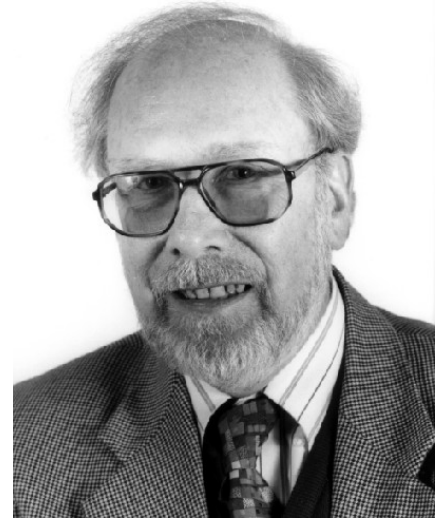

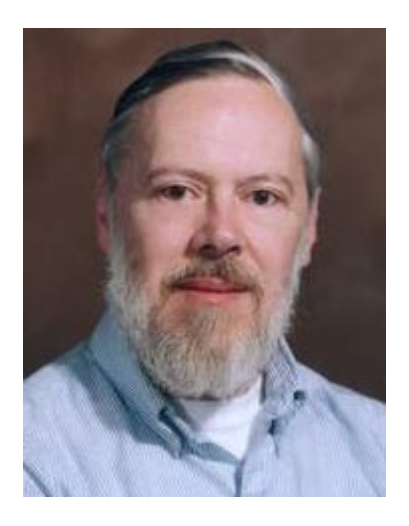

### Important ALGOL Descendants II

- Modula-2 mid-1970s (Wirth)
	- Pascal plus modules and some low-level features designed for systems programming
- Modula-3 late 1980s (Digital & Olivetti)
	- Modula-2 plus classes, exception handling, garbage collection, and concurrency
- Oberon late 1980s (Wirth)
	- Adds support for OOP to Modula-2
	- Many Modula-2 features were deleted (e.g., **for** statement, enumeration types, **with** statement, noninteger array indices)

# Prolog - 1972

- Developed at the University of Aix-Marseille, by Comerauer and Roussel, with some help from Kowalski at the University of Edinburgh
- Based on formal logic
- Non-procedural
- Can be summarized as being an intelligent database system that uses an inference process to infer the truth of given queries

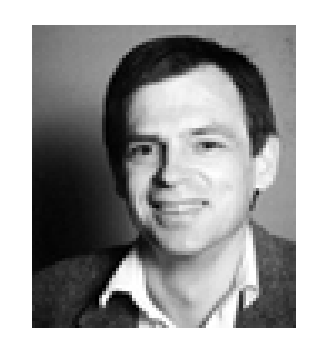

#### Prolog Examples

 $fac1(0,1)$ .  $fac1(M,N)$  :- M1 is M-1,  $fac1(M1,N1)$ , N is  $M*N1$ .  $fac2(M,1) :- M = <0.$  $fac2(M,N)$  :- M1 is M-1,  $fac2(M1,N1)$ , N is  $M*N1$ .  $fac3(M,1) :- M = <0, !$ .  $fac3(M,N)$  :- M1 is M-1,  $fac3(M1,N1)$ , N is  $M*N1$ .

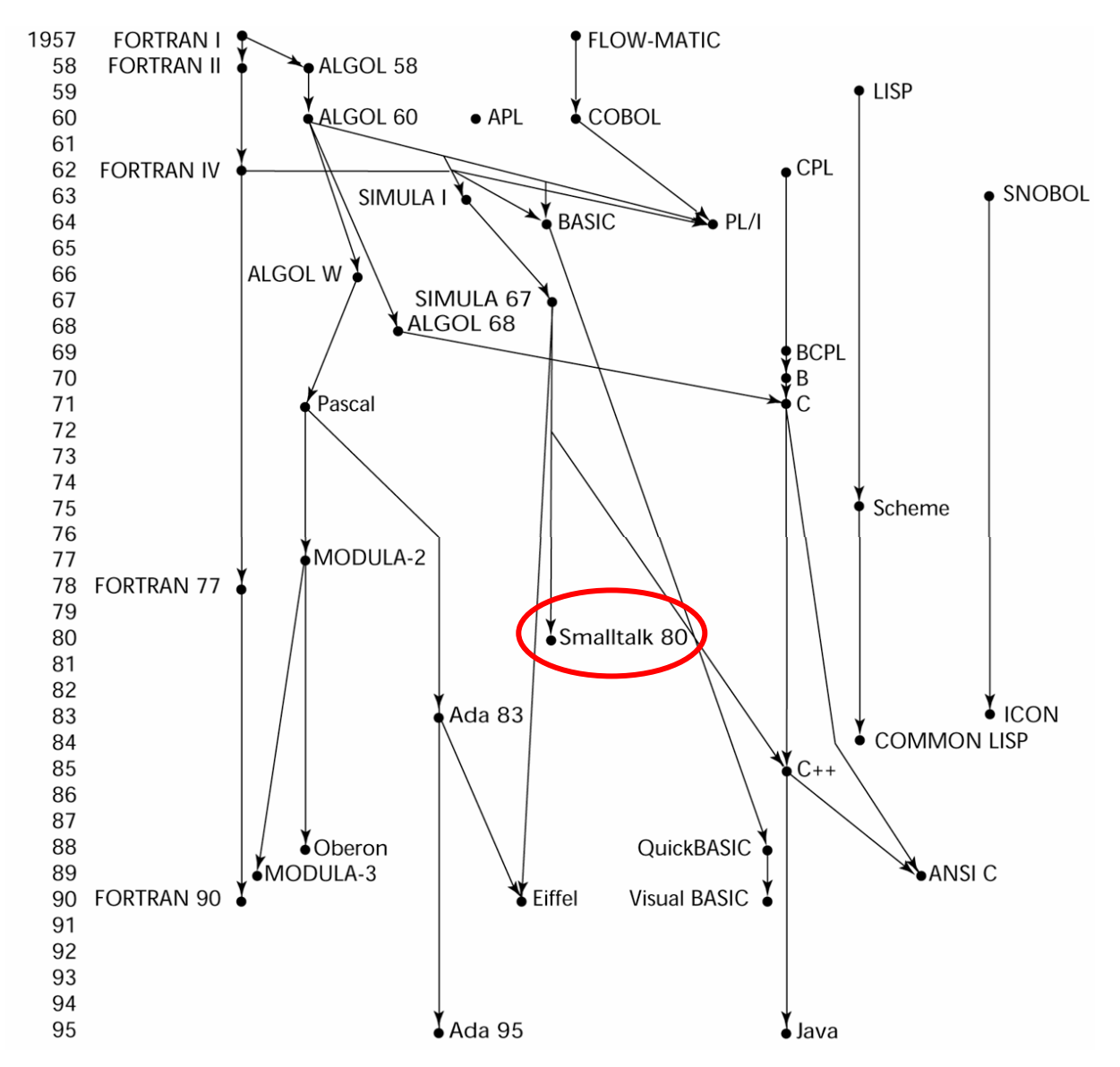

### Smalltalk - 1972-1980

- Developed at Xerox PARC, initially by Alan Kay, later by Adele Goldberg
- First full implementation of an object-oriented language (data abstraction, inheritance, and dynamic type binding)
- Pioneered the graphical user interface everyone now uses

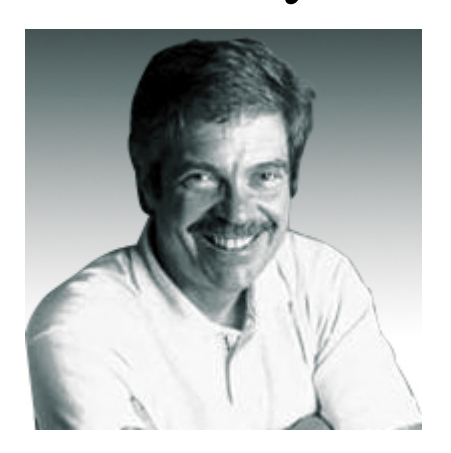

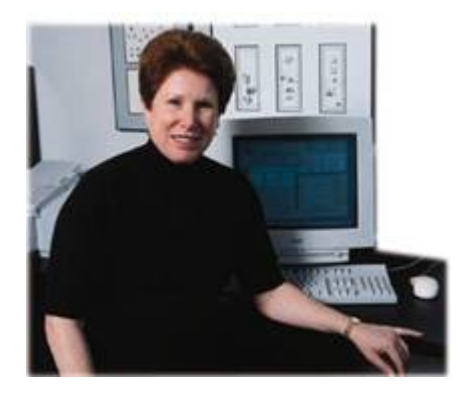

## Scheme (1970's)

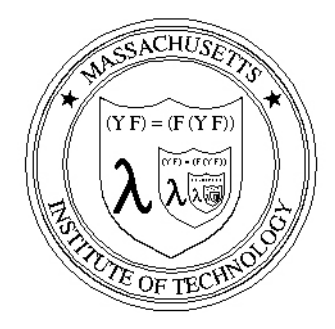

- MIT's dear programming language
- Designed by Gerald J. Sussman and Guy Steele Jr
- LISP with static scoping and closures
- Compiled code coexists with interpreted code
- Garbage collection
- Tail recursion
- Explicit Continuations

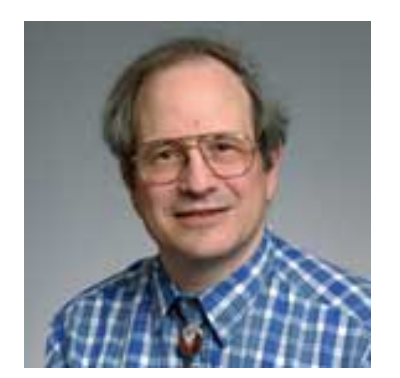

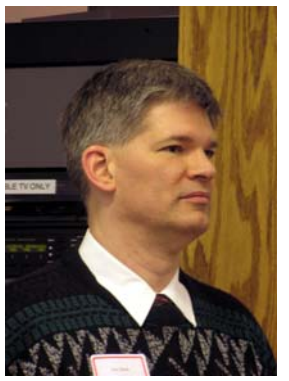

Sussman

Steele

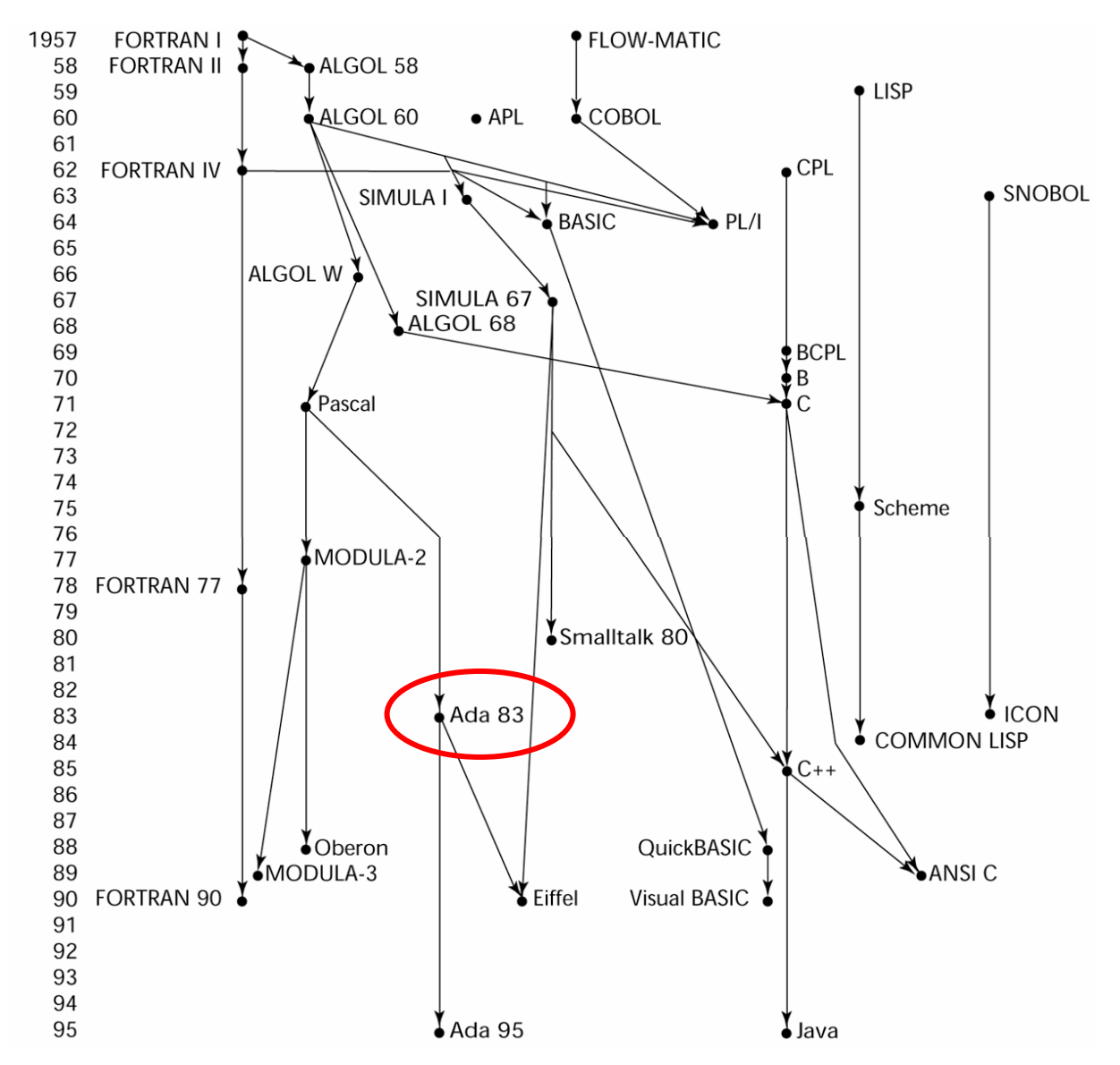

### Ada - 1983 (began in mid-1970s)

- • Huge design effort, involving hundreds of people, much money, and about eight years
- • Environment: More than 450 different languages being used for DOD embedded systems (no software reuse and no development tools)
- Contributions:
	- Packages support for data abstraction
	- Exception handling elaborate
	- Generic program units
	- Concurrency through the tasking model
- • Comments:
	- Competitive design
	- Included all that was then known about software engineering and language design
	- First compilers were very difficult; the first really usable compiler came nearly five years after the language design was completed

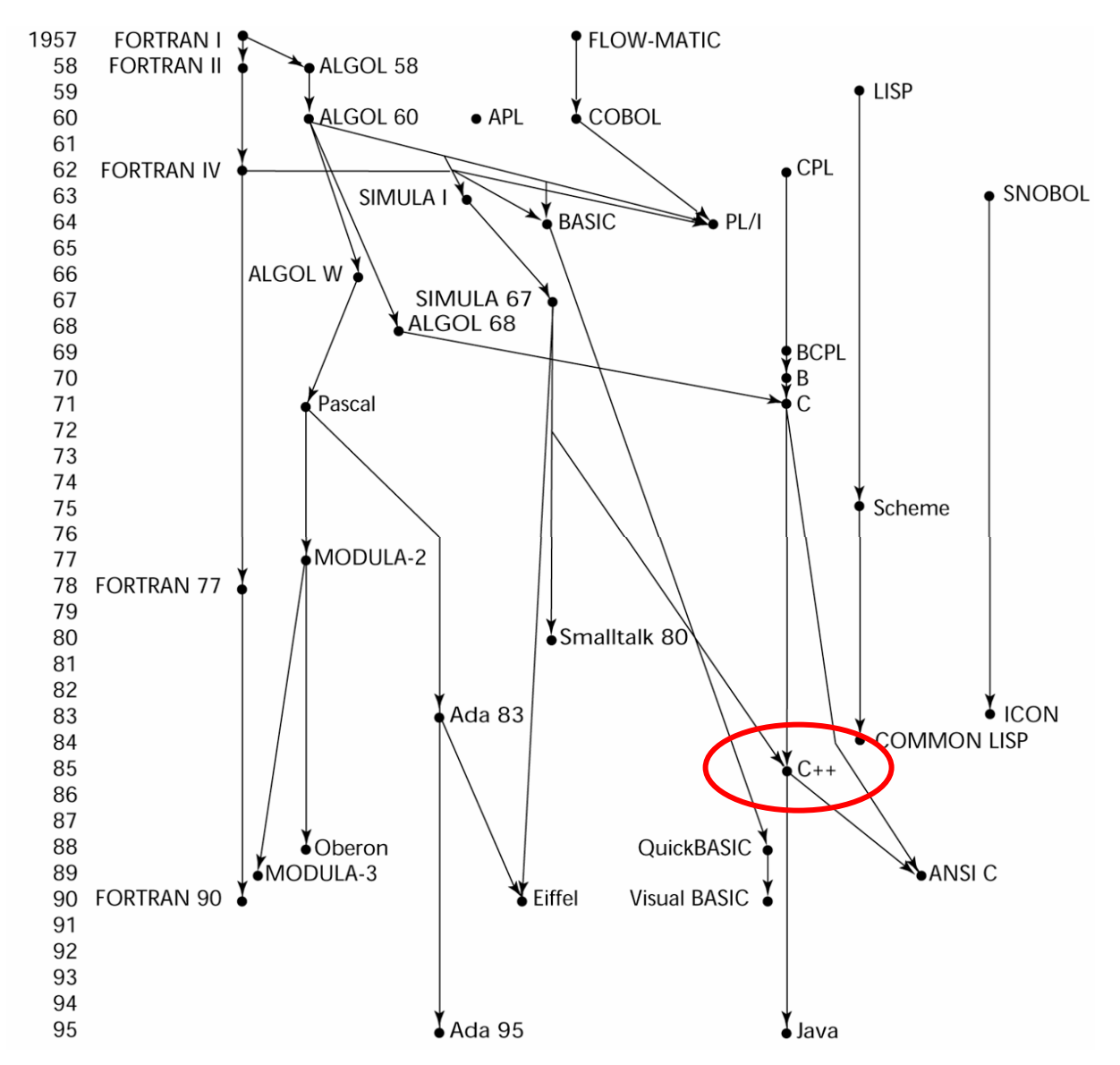

# C++ (1985)

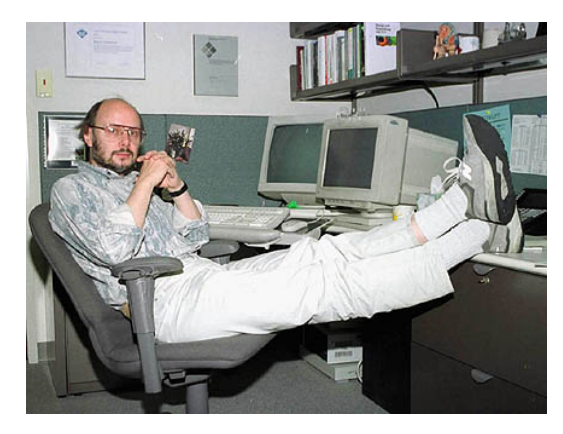

- •Developed at Bell Labs by Bjarne Stroustrup
- $\bullet$ Evolved from C and SIMULA 67
- $\bullet$  Facilities for object-oriented programming, taken partially from SIMULA 67, were added to C
- Also has exception handling
- $\bullet$  A large and complex language, in part because it supports both procedural and OO programming
- Rapidly grew in popularity, along with OOP
- •ANSI standard approved in November, 1997

### C++ Related Languages

- Eiffel a related language that supports OOP
	- –(Designed by Bertrand Meyer - 1992)
	- –Not directly derived from any other language
	- – Smaller and simpler than C++, but still has most of the power
- Delphi (Borland)
	- –Pascal plus features to support OOP
	- –More elegant and safer than C++

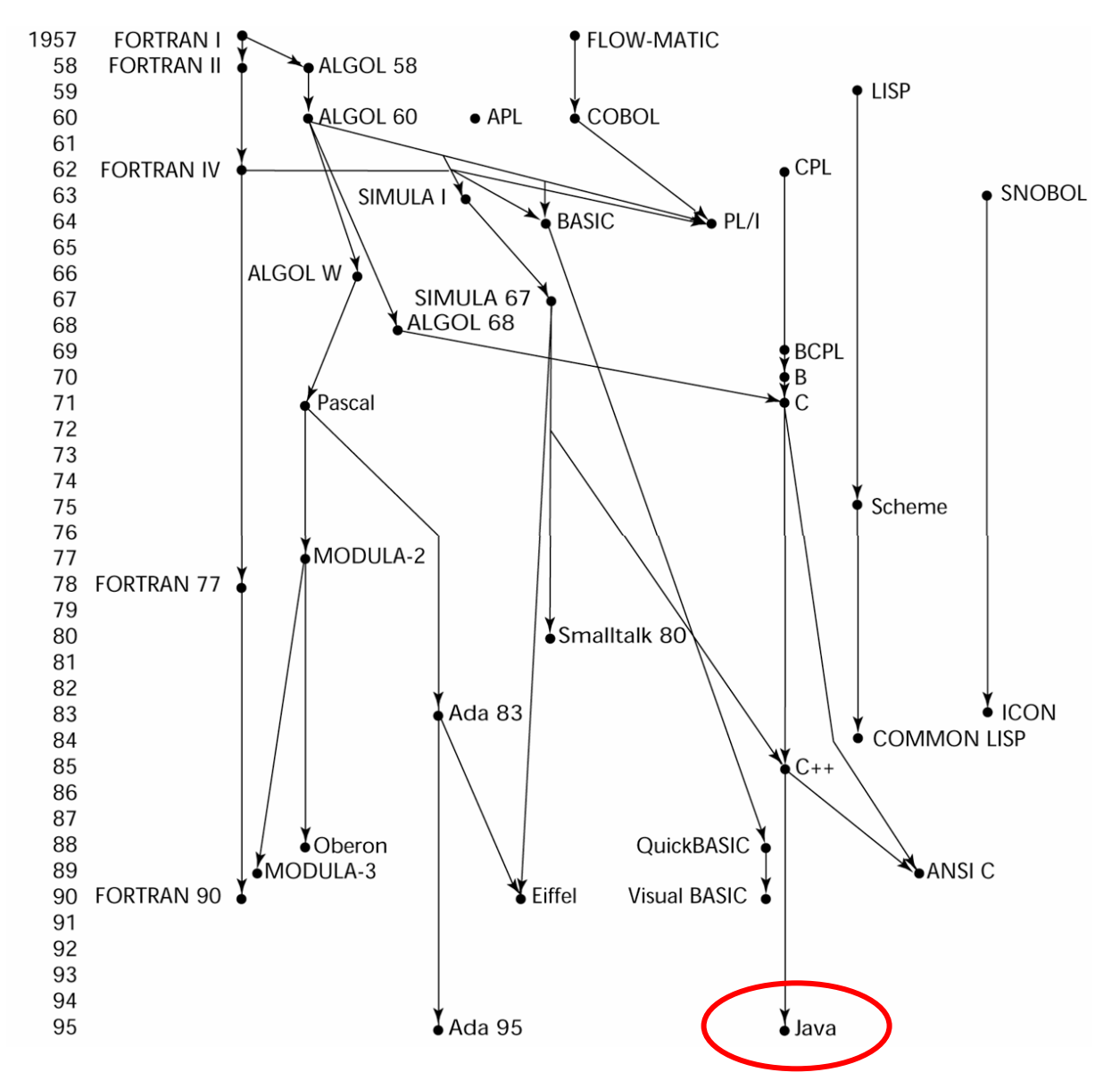

### Java (1995)

- Developed at Sun in the early 1990s
- Based on C++
	- – Significantly simplified (does not include **struct, union, enum**, pointer arithmetic, and half of the assignment coercions of  $C_{++}$ )
	- –Supports *only* OOP
	- –No multiple inheritance
	- –Has references, but not pointers
	- –Includes support for applets and a form of concurrency
	- –Portability was "Job #1"
# Scripting Languages for the Web

- JavaScript
	- – Used in Web programming (client-side) to create dynamic HTML documents
	- –Related to Java only through similar syntax
- PHP
	- – Used for Web applications (server-side); produces HTML code as output
- Perl
- JSP

#### C#

- Part of the .NET development platform
- Based on C++ and Java
- Provides a language for component-based software development
- All .NET languages (C#, Visual BASIC.NET, Managed C++, J#.NET, and Jscript.NET) use Common Type System (CTS), which provides a common class library
- Likely to become widely used

#### Some Important Special Purpose Languages

- SQL
	- Relational Databases
- LaTeX
	- Document processing and typesetting
- $\bullet$  HTML
	- Web page
- XML
	- Platform independent data representation
- $\bullet$  UML
	- Software system specification
- VHDL
	- Hardware description language

#### Website with lots of examples in different programming languages old and new

http://www.ntecs.de/old-hp/uu9r/lang/html/lang.en.html#\_link\_sather

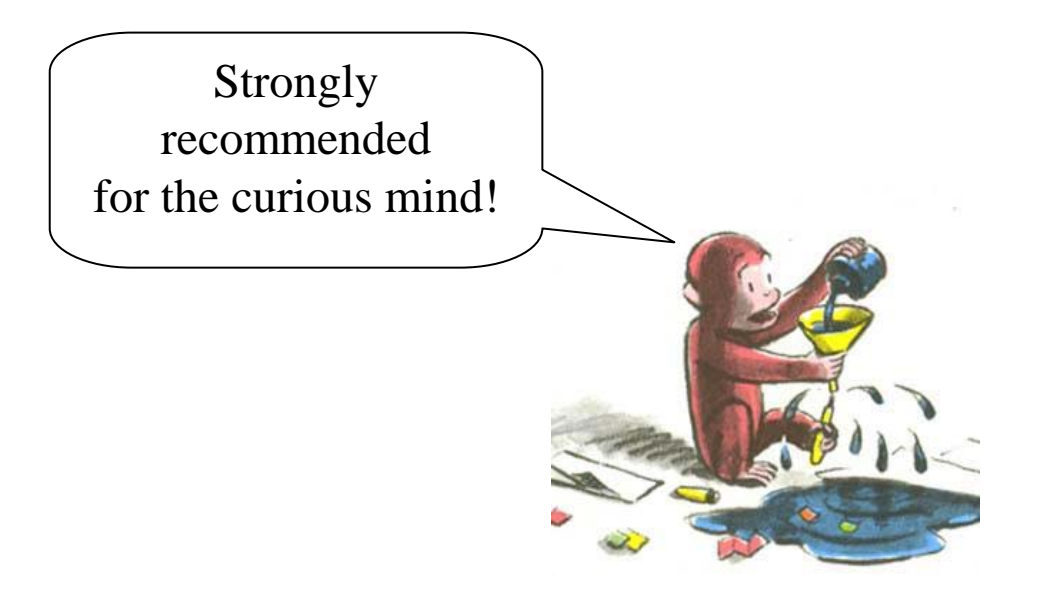

#### END OF LECTURE 1

#### EXTRA SLIDES

## Influences on Language Design

- Computer architecture: Von Neumann
- We use imperative languages, at least in part, because we use von Neumann machines
	- Data and programs stored in same memory
	- Memory is separate from CPU
	- Instructions and data are piped from memory to CPU
- Basis for imperative languages
	- Variables model memory cells
	- Assignment statements model piping
	- Iteration is efficient

## Von Neumann Architecture

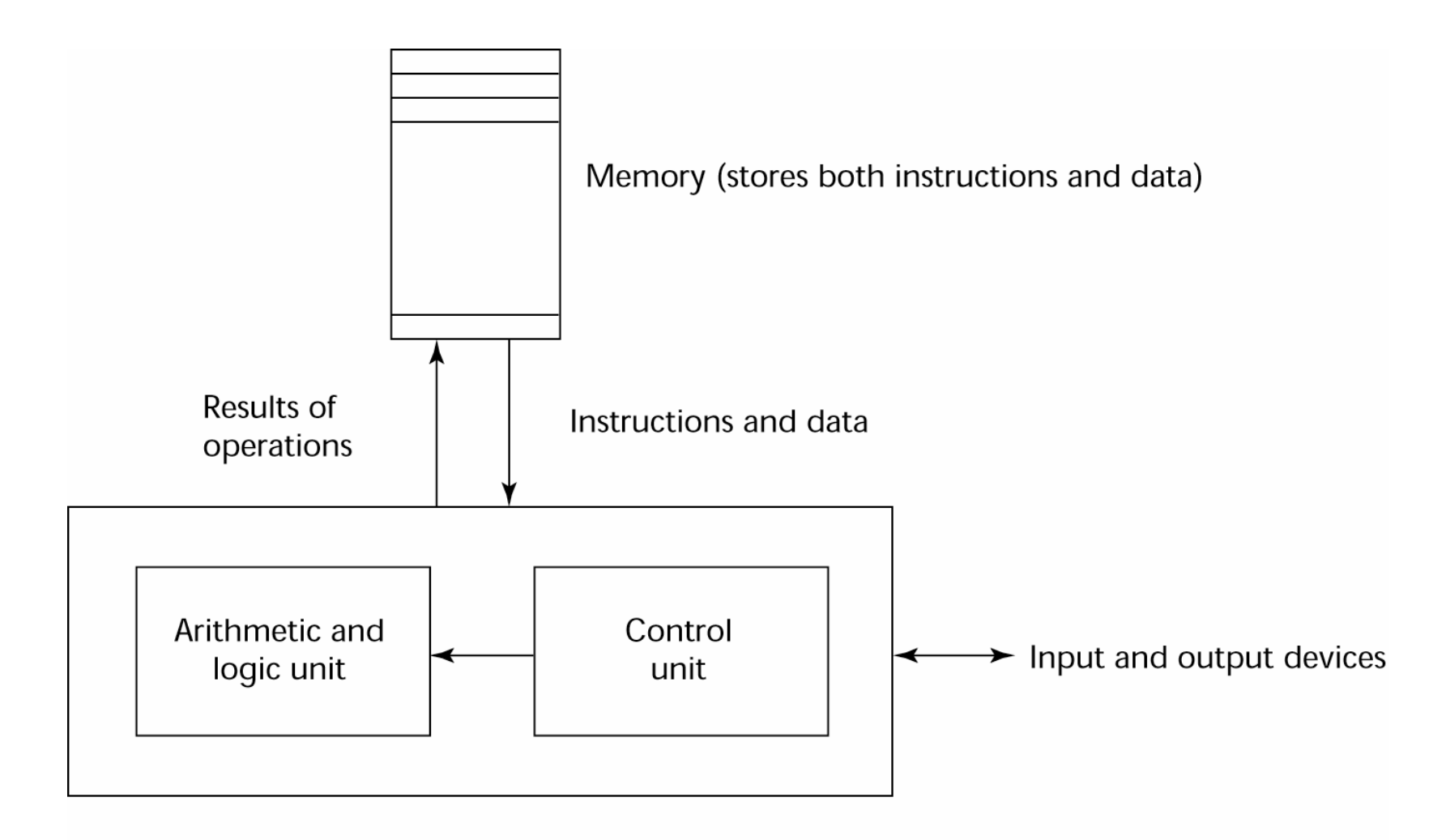

Central processing unit

## LISP

- Pioneered functional programming
	- –No need for variables or assignment
	- –Control via recursion and conditional expressions
- Still the dominant language for AI
- COMMON LISP and Scheme are contemporary dialects of LISP
- ML, Miranda, and Haskell are related languages

## Zuse's Plankalkül - 1945

- Never implemented
- Advanced data structures
	- –floating point, arrays, records
- Invariants

#### Plankalkül

• Notation:

 $A[7] = 5 * B[6]$  $| 5 * B \implies A$ V | 6 7 (subscripts)  $S \mid 1.n \qquad 1.n \qquad (data types)$ 

#### Pseudocodes - 1949

- What was wrong with using machine code?
	- –Poor readability
	- –Poor modifiability
	- –Expression coding was tedious
	- –Machine deficiencies--no indexing or floating point

#### Pseudocodes

- Short code; 1949; BINAC; Mauchly
	- –Expressions were coded, left to right
	- –Some operations:

 $1n \Rightarrow (n+2)$ nd power  $2n \Rightarrow (n+2)$ nd root  $07 \Rightarrow$  addition

#### Pseudocodes

- Speedcoding; 1954; IBM 701, Backus
	- –Pseudo ops for arithmetic and math functions
	- –Conditional and unconditional branching
	- –Autoincrement registers for array access
	- Slow!
	- –Only 700 words left for user program

#### Pseudocodes

- Laning and Zierler System 1953
	- –Implemented on the MIT Whirlwind computer
	- –First "algebraic" compiler system
	- – Subscripted variables, function calls, expression translation
	- –Never ported to any other machine

## ALGOL 58

- Comments:
	- –Not meant to be implemented, but variations of it were (MAD, JOVIAL)
	- – Although IBM was initially enthusiastic, all support was dropped by mid-1959

#### COBOL - 1960

- Sate of affairs
	- UNIVAC was beginning to use FLOW-MATIC
	- USAF was beginning to use AIMACO
	- IBM was developing COMTRAN

# COBOL

- Based on FLOW-MATIC
- FLOW-MATIC features:
	- Names up to 12 characters, with embedded hyphens
	- English names for arithmetic operators (no arithmetic expressions)
	- Data and code were completely separate
	- Verbs were first word in every statement

## COBOL

- $\bullet$ First Design Meeting (Pentagon) - May 1959
- Design goals:
	- Must look like simple English
	- Must be easy to use, even if that means it will be less powerful
	- Must broaden the base of computer users
	- Must not be biased by current compiler problems
- $\bullet$  Design committee members were all from computer manufacturers and DoD branches
- Design Problems: arithmetic expressions? subscripts? Fights among manufacturers

#### Ada 95

- Ada 95 (began in 1988)
	- –Support for OOP through type derivation
	- – Better control mechanisms for shared data (new concurrency features)
	- More flexible libraries